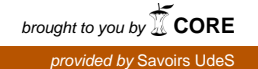

## UNIVERSITÉ DE SHERBROOKE

Faculté d'éducation

Concevoir des cours en ligne en adaptant un canevas d'un cours type à la formation à distance : une aide pour les tuteurs.

> par Dominique Fournier

Essai présenté à la Faculté d'éducation en vue de l'obtention de la maitrise en enseignement au secondaire cheminement régulier

> Octobre 2016 © Dominique Fournier, 2016

### **RÉSUMÉ**

Retourner à l'école est un grand défi lorsque l'on est adulte. La vie étant remplie de contraintes de temps et de déplacement, terminer ses études secondaires n'est pas toujours réalisable dans un modèle d'éducation traditionnel. En effet, certains adultes réclament un horaire d'étude flexible pour pouvoir concilier le travail, la famille et les études. Ils souhaitent apprendre grâce à un enseignement individualisé et personnalisé. Pour ces raisons, la formation à distance (FAD) devient de plus en plus populaire.

Avec l'arrivée des nouvelles technologies, il semble qu'il devient de plus en plus facile d'étudier à l'extérieur de l'établissement scolaire. Plusieurs plateformes virtuelles d'apprentissage proposent des applications technologiques pour faciliter l'encadrement des apprentissages et le suivi pédagogique. Les applications technologiques existent en quantité importante, mais ont-elles toutes la même efficience? Pour le tuteur qui accompagne l'adulte dans sa formation, comment les sélectionner parmi les nombreuses ressources technologiques disponibles? Comment s'assurer qu'elles ont un impact réel sur la réussite des adultes? Quelles stratégies pédagogiques technologiques sont des incontournables pour mieux apprendre à distance?

Notre recherche s'intéresse à l'accompagnement des tuteurs dans leur développement pédagogique de leur cours en ligne grâce à une plateforme virtuelle d'apprentissage, afin de faciliter la réussite des adultes en formation à distance. Nous nous interrogeons sur la pertinence d'utiliser un canevas pédagogique comme outil de stratégie pédagogique exploité par un groupe de tuteurs en FAD en formation générale des adultes (FGA). Il s'agit d'une étude de cas. Nous avons observé trois tuteurs qui ont expérimenté un canevas d'un cours type en formation à distance pour développer leur cours en ligne. L'expérimentation a duré environ six mois. Voici l'élaboration de notre recherche ainsi que les conclusions que nous en avons tirées.

## **TABLE DES MATIÈRES**

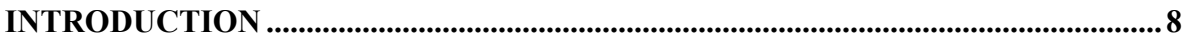

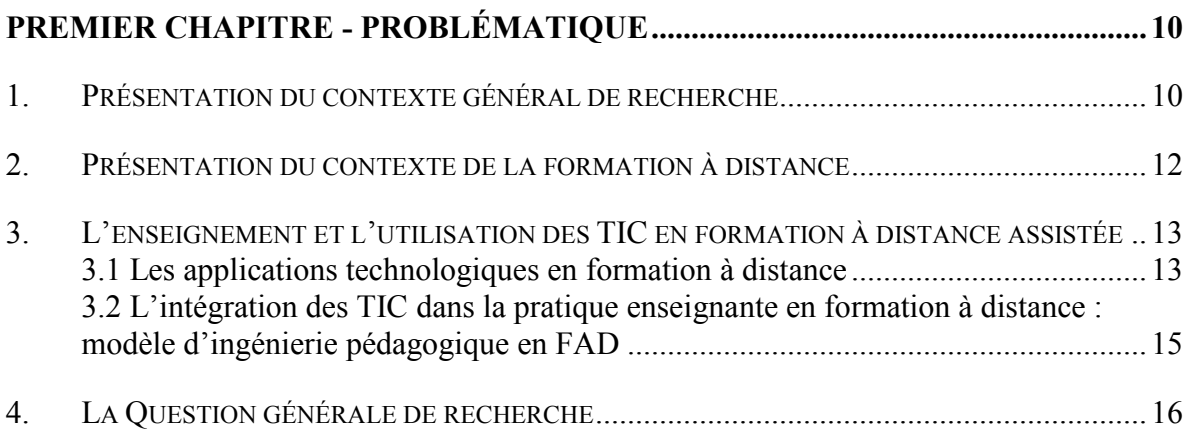

## **DEUXIÈME CHAPITRE - CADRE DE RÉFÉRENCE ................................................17**

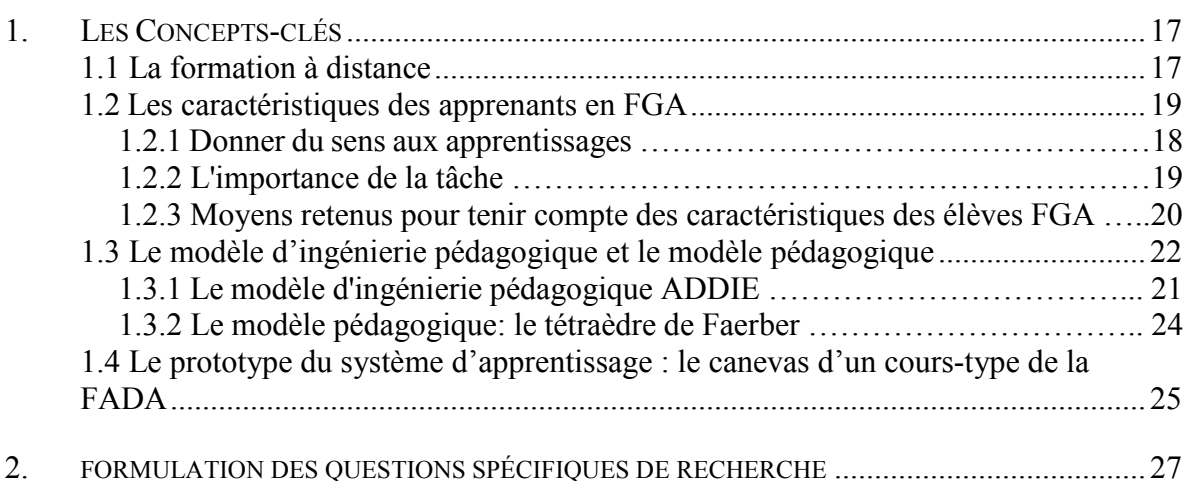

# **TROISIÈME CHAPITRE - INDICATIONS MÉTHODOLOGIQUES.......................30**

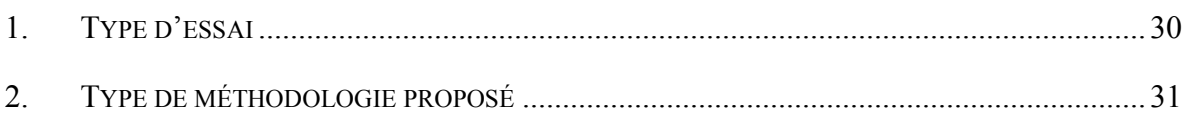

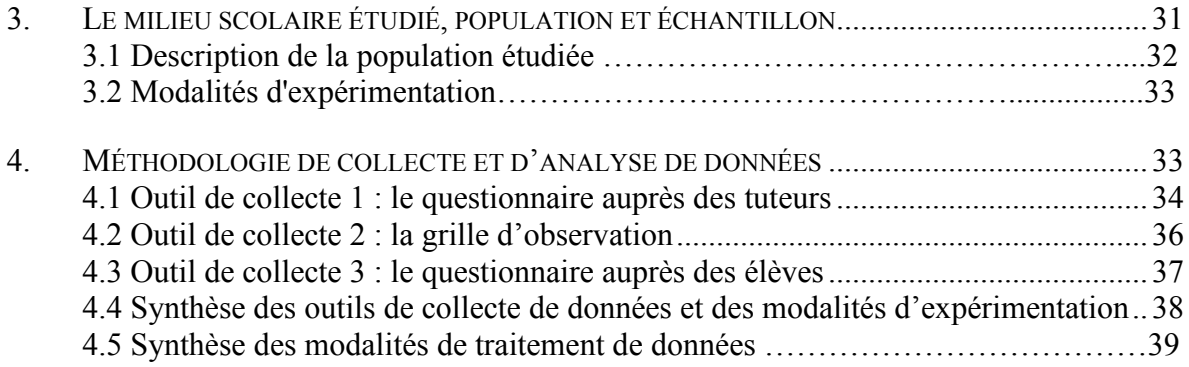

# **QUATRIÈME CHAPITRE - SYNTHÈSE DES RÉSULTATS.....................................42**

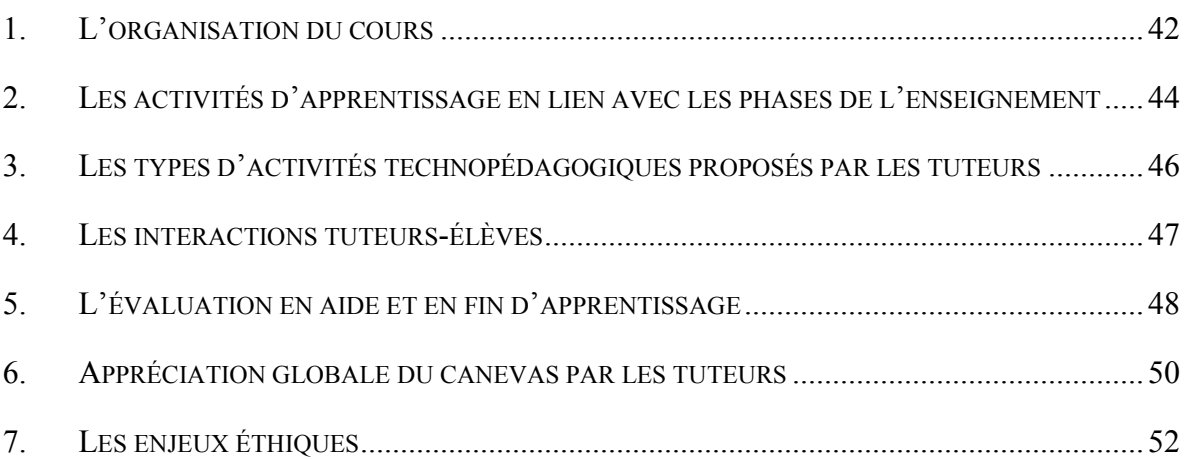

# **CINQUIÈME CHAPITRE - INTERPRÉTATION DES RÉSULTATS.......................53**

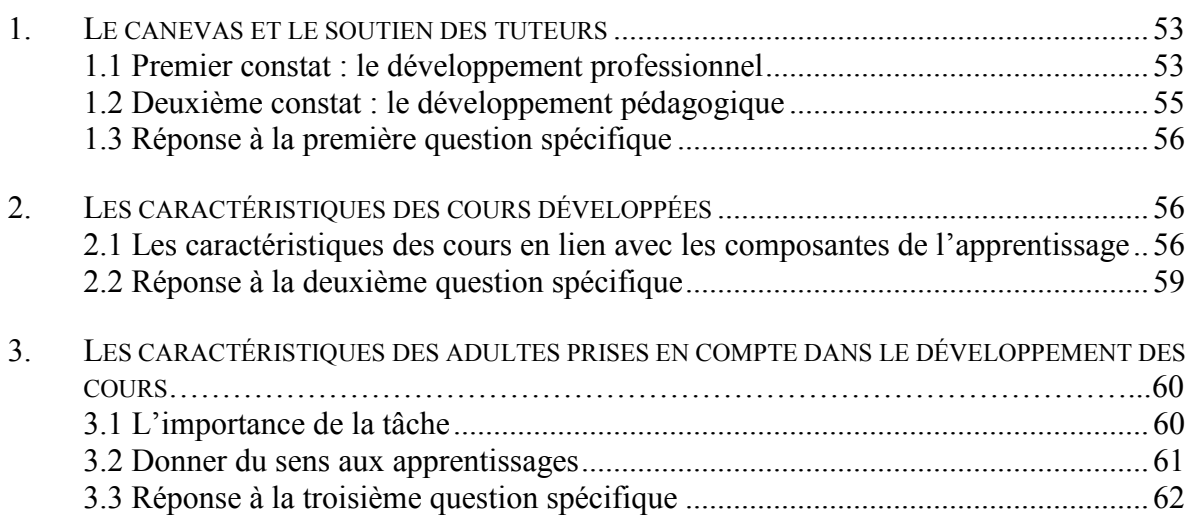

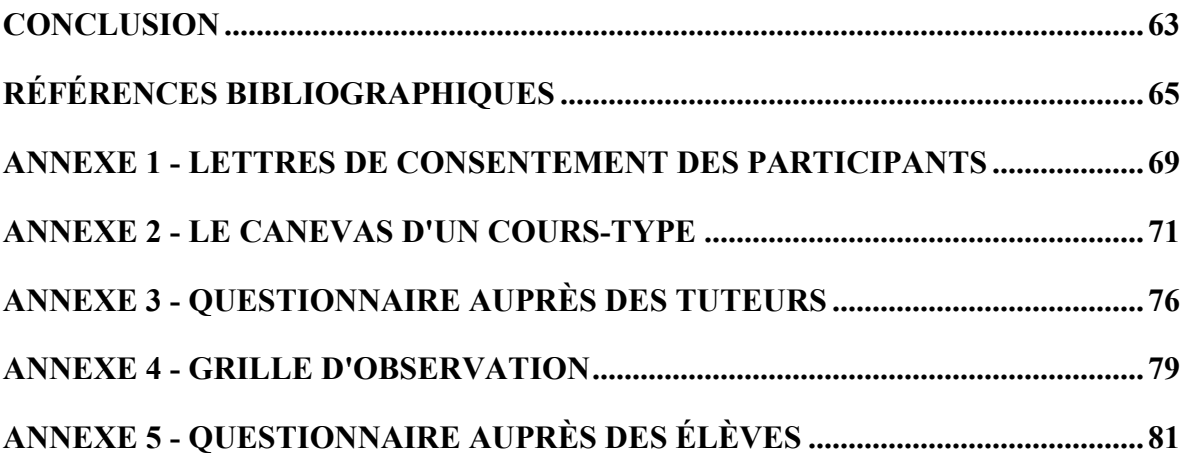

### **LISTE DES TABLEAUX**

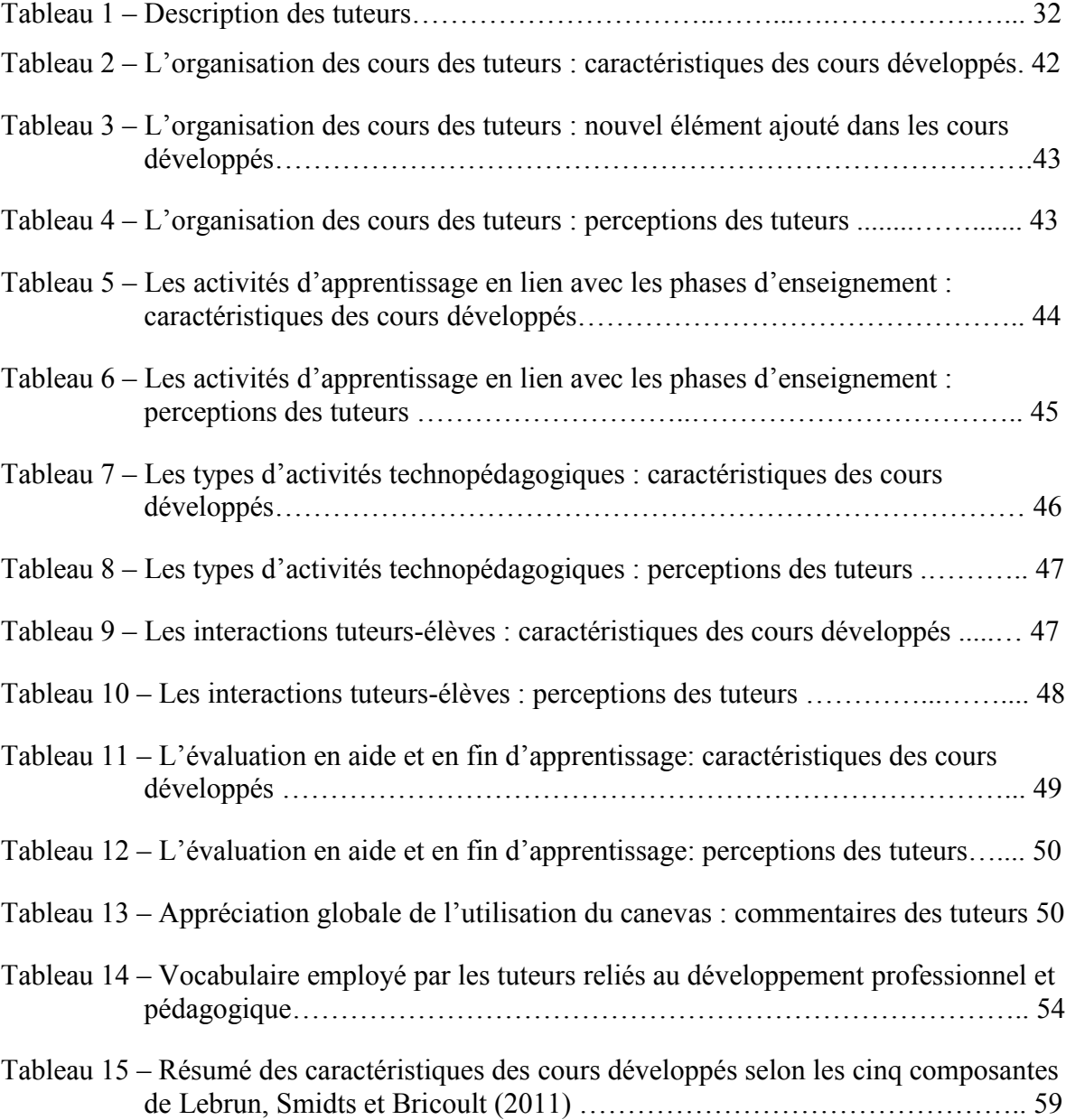

### **LISTE DES FIGURES**

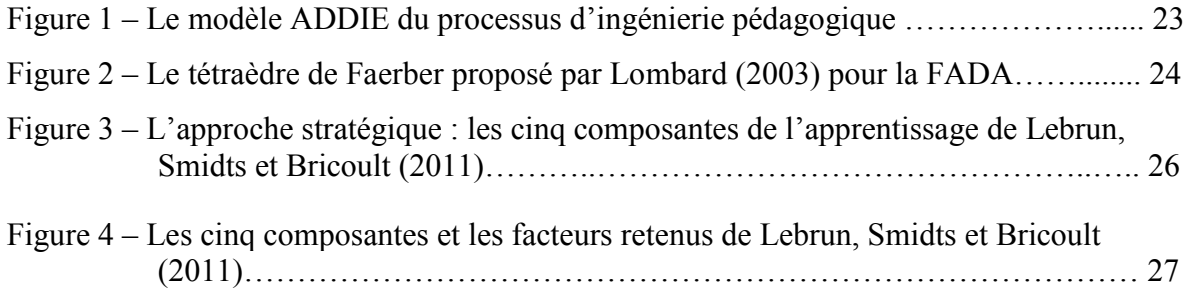

#### **INTRODUCTION**

À la commission scolaire Marie-Victorin (CSMV), la formation à distance (FAD) à l'éducation des adultes est un dossier qui préoccupe la direction générale. À l'automne 2014, elle constate que le taux de réussite des adultes inscrits en FAD n'est pas à la hauteur de leur espérance et que le taux d'abandon est plus élevé qu'en présentiel. Ces statistiques sont alarmantes puisqu'elles vont à l'encontre du plan stratégique et des objectifs pédagogiques que la CSMV a ciblés dans son plan quinquennal. En effet, elle s'est fixé trois objectifs, dont celui d'« AGIR pour favoriser la réussite et la persévérance de tous ses élèves » (CSMV, 2013, p. 1). Elle propose donc de remettre en question les stratégies pédagogiques privilégiées en FAD jusqu'à présent.

Parmi les solutions proposées, celle visant la mise en place d'un dispositif virtuel d'apprentissage est retenue. La FAD devient alors la formation à distance assistée (FADA) à l'aide des outils technologiques. Grâce à la plateforme virtuelle d'apprentissage Moodle, la CSMV croit que l'adulte se sentirait mieux soutenu dans ses apprentissages, ce qui aura pour effet d'augmenter ses taux de réussite. Elle souhaite donc que l'utilisation d'une plateforme d'apprentissage telle que Moodle ait un impact positif sur la persévérance et la réussite des adultes en formation à distance. Il a été établi que les tuteurs en FADA devront utiliser la plateforme Moodle afin de développer des cours à distance pour soutenir l'adulte dans son développement de compétences. Ces tuteurs, spécialisés en enseignement par correspondance, doivent maintenant concevoir des activités d'apprentissage à distance dans Moodle.

Pour les aider dans leur développement pédagogique, nous avons entrepris une recherche sur les stratégies pédagogiques gagnantes pouvant être exploitées par les tuteurs de la FADA en FGA. Partant de l'expérience de trois enseignants-tuteurs de la CSMV, cet essai vise à mettre en lumière les liens qu'ils ont su établir entre l'enseignement par correspondance et les pratiques technopédagogiques de la FADA en adaptant le canevas d'un cours type.

Dans le premier chapitre de cet essai, nous présentons notre problématique de recherche. Nous décrivons la formation à distance dans son contexte afin de situer ses fondements ainsi que ses caractéristiques pédagogiques. Nous explicitons comment l'utilisation des technologies de l'information et des communications (TIC) est une stratégie pédagogique gagnante auprès d'apprenants à distance. De plus, nous précisons de quelle manière elle facilite l'enseignement et les apprentissages à distance.

Dans le deuxième chapitre de cet essai, nous décrivons les caractéristiques de la FADA et des apprenants en FGA. Ensuite, nous précisons le modèle d'ingénierie pédagogique retenu pour développer des cours en ligne. Nous présentons également une définition de la stratégie pédagogique utilisée pour concevoir un canevas pédagogique d'un cours type comme outil de création de cours dans Moodle. À cette étape, nous nous interrogeons sur l'adaptation de ce canevas par les tuteurs.

Dans le troisième chapitre de cet essai, nous décrivons les caractéristiques de notre recherche-expérimentation. Nous présentons notre méthodologie de recherche ainsi que les différents outils qui nous ont permis de collecter différentes données. De plus, nous décrivons comment ceux-ci ont été construits.

Les quatrième et cinquième chapitres de cet essai sont consacrés aux aboutissements de l'étude. Nous faisons d'abord un résumé des résultats que nous avons obtenus à l'aide des différents outils de collecte de données. Ensuite, nous faisons l'analyse des résultats. Lors de cette analyse, nous faisons différents constats qui nous permettent de répondre à nos questions spécifiques de recherche.

En terminant, nous concluons notre recherche en répondant à notre question générale de recherche. Nous énonçons alors quelques limites que nous avons observées. De plus, nous terminons par les suites et les répercussions de la recherche dans notre milieu de travail.

## **PREMIER CHAPITRE PROBLÉMATIQUE**

Dans ce chapitre, nous présentons notre problématique de recherche. Nous commençons par faire l'historique de l'utilisation des technologies en éducation et de ces différents outils pédagogiques qui se sont développés au fil des ans. Nous décrivons les rôles qu'elle peut prendre dans les pratiques pédagogiques des tuteurs en formation à distance et les changements que cela apporte sur celle-ci. Nous expliquons comment ces TIC se sont développées dans le cadre de la FADA à la CSMV. Nous présentons par la suite une recension d'écrits scientifiques et professionnels présentant des travaux et des réflexions sur l'utilisation des TIC en éducation. En terminant, nous explicitons notre question générale de recherche selon l'utilisation des TIC en FADA.

### 1. PRÉSENTATION DU CONTEXTE GÉNÉRAL DE RECHERCHE

Le contexte général dans lequel s'inscrit notre recherche est celui du changement de pratiques pédagogique que provoque l'utilisation des TIC en éducation. En effet, avec l'arrivée d'Internet à la fin des années 80, son utilisation a transformé notre façon d'apprendre et, ce qui nous intéresse dans le cadre de cette recherche, notre façon d'enseigner.

Au début du web 1.0, l'enseignant voyait en Internet un diffuseur d'information à grande échelle. Plus besoin d'imprimer des tonnes de papier ou d'aller à la bibliothèque consulter un ouvrage, l'information peut maintenant circuler en un clic de souris. L'enseignant peut désormais partager de l'information par la diffusion de documents, telle que des notes de cours, des lectures obligatoires ou des consignes permettant la réalisation d'activités d'apprentissage (Cormode et Krishnamurthy, 2008). Pour le tuteur, ces nouvelles applications ont peu ou pas d'effets sur ces pratiques pédagogiques, puisqu'elles limitent ses actions à la diffusion d'informations (Docq, Lebrun et Smidts, 2008). La nouveauté est le mode de transmission numérique.

Avec l'arrivée du web 2.0 au début des années 2000, l'accent est mis sur des outils d'apprentissage faciles d'utilisation pour le concepteur, le formateur et l'apprenant. L'interactivité des applications maintenant disponibles va aussi contribuer aux changements de pratiques pédagogiques (O'Reilly, 2005). Le tuteur se voit offrir des applications technologiques novatrices qui facilitent les échanges, la réflexion et l'apprentissage collaboratif à distance. Différents outils sont alors développés sur le web pour communiquer (vidéoconférence, chat, forum de discussion, etc.), pour apprendre (téléchargement de fichiers, visionnement de vidéos, jeux interactifs, etc.), pour s'organiser (calendrier, prise de rendez-vous virtuel, outils de consignations, etc.) et pour se réguler (autocorrecteur, rétroaction virtuelle, etc.). Ceux-ci peuvent être consignés en un même endroit par le tuteur dans une classe virtuelle sur une plateforme d'apprentissage (Moodle, ChallengeU, EdModo, Claroline, ect.) (Panckhurst et Marsh, 2008).

Chaque année, les tuteurs sont exposés à de nouvelles applications technologiques de plus en plus spécialisées en plus de celles qu'ils connaissent déjà. La difficulté est de savoir, parmi celles présentes sur la Toile, lesquelles sont pertinentes et adaptées aux caractéristiques des apprenants. En effet, les enseignants n'ont pas nécessairement les compétences technologiques et pédagogiques pour effectuer ces choix (Grégoire et Karsenti, 2015). De plus, ces nouvelles applications viennent bousculer les pratiques d'enseignement à distance puisqu'elles augmentent les possibilités pédagogiques en offrant à l'enseignant des stratégies d'enseignement qu'il n'avait pas auparavant à sa disposition. « Intégrer une technologie dans son enseignement est une porte d'entrée pour faire évoluer l'effet [catalyseur des TIC sur les pratiques pédagogiques] » (Docq, Lebrun et Smidts, p. 46, 2008). De plus, outre le choix des TIC et des applications pédagogiques, il y a un processus complexe d'ingénierie pédagogique à mettre en œuvre pour concevoir des cours en ligne. Or les enseignants ne semblent pas formés et équipés pour faire appel efficacement à ces processus (Grégoire et Karsenti, 2015).

Mais ces changements en valent-ils la peine? Quel est l'impact des technologies sur la qualité de l'enseignement à distance? La réussite des apprenants à distance dépend-elle de l'utilisation des technologies ou est-ce les stratégies d'enseignement qui prédominent? Quelle est la valeur ajoutée qu'apportent les TIC sur le développement des compétences en formation à distance?

### 2. PRÉSENTATION DU CONTEXTE DE LA FORMATION À DISTANCE

Depuis janvier 2015, nous menons des expérimentations pédagogiques dans un contexte de formation à distance à l'éducation des adultes à l'aide de la plateforme d'apprentissage à distance Moodle, en essayant d'évaluer les avantages et les défis d'une telle plateforme sur la réussite des élèves inscrits en FADA. Le point de départ de notre questionnement s'appuie sur l'une des préoccupations des tuteurs de la FADA. En effet, ceux-ci souhaitent concevoir des cours en ligne qui favorisent la réussite des adultes en FADA.

Des formations sur l'appropriation de la plateforme Moodle ainsi que l'apprentissage de différentes applications technologiques (forum, dépôt de fichiers, vidéoconférence) ont été offerts. Lors de leur appropriation des applications Moodle, les tuteurs ont fait deux constats. En premier lieu, il a été retenu par les tuteurs que l'élève bénéficie d'un support pédagogique et didactique grâce aux différentes applications de Moodle. En effet, la plateforme permet de bonifier le guide de l'apprenant en y ajouter des situations d'apprentissage et des documents complémentaires. Autre découverte concernant les applications de Moodle, l'élève bénéficie d'un encadrement personnalisé du point de vue organisationnel et éducationnel. Le tuteur sera en mesure de développer avec son élève une relation virtuelle qui pourrait l'aider à persévérer malgré l'isolement que peut occasionner ce type de formation. Bref, à la suite des formations, les tuteurs sont alors convaincus du bienfait des technologies sur l'enseignement à distance. Ils sont conscients qu'une plateforme d'apprentissage les aidera à assurer un enseignement adéquat à leurs élèves à distance, mais ils ne savent pas comment s'y prendre.

Offrir des ressources pédagogiques en ligne, c'est relativement simple; les applications sont maintenant très faciles d'utilisation. Par contre, construire des cours selon des stratégies pédagogiques appropriées semble un défi pour les enseignants, et ce malgré les formations. En effet, ils ne sont pas expérimentés ni en tant que tuteur à distance ni en tant qu'apprenants à distance. Aucun n'a suivi de formation en ligne ni n'est familiarisé avec les TIC utilisées comme outils pédagogiques. De plus, la formation à distance à l'aide de Moodle est généralement utilisée pour des études postsecondaires et l'utilisation des TIC au secteur des jeunes est plutôt utilisée en présentiel. Les tuteurs ne peuvent donc pas se fier à d'autres services de la CSMV pour les aider dans leur développement pédagogique.

## 3. L'ENSEIGNEMENT ET L'UTILISATION DES TIC EN FORMATION À DISTANCE ASSISTÉE

Apprendre à distance en 2015, ce n'est pas la même chose qu'au début des années 80. L'arrivée des technologies vient ajouter des outils pédagogiques et transforme les pratiques d'enseignement. Voici une recension d'écrits scientifiques et professionnels portant sur les applications technologiques en FADA et l'intégration des TIC dans la pratique enseignante en formation à distance.

#### **3.1 Les applications technologiques en formation à distance**

Tout d'abord, la formation à distance à l'aide de Moodle est généralement utilisée pour des études postsecondaires. D'ailleurs, c'est pratiquement la norme dans les universités nord-américaines d'offrir des cours en ligne sur une plateforme virtuelle d'apprentissage (Power, 2008). Cette prise en compte de l'importance de ces dispositifs en éducation nous a amenées à nous questionner sur les effets réels que les TIC apportent sur les apprentissages à distance.

Plusieurs recherches proposent des activités d'apprentissage et des stratégies d'enseignement à privilégier en formation à distance. Il semblerait que certaines soient plus efficaces pour construire des apprentissages que d'autres. C'est le cas des activités qui invitent les apprenants à échanger avec d'autres. Selon Panckhurst et Marsh (2008), les échanges et les travaux de groupe augmentent la motivation scolaire en apprentissage à distance. D'ailleurs, plusieurs applications technologiques ont été développées pour faciliter ce type d'apprentissage. Selon ces auteurs, les forums, les chats et les documents partagés sont des exemples d'applications pertinentes en formation à distance. En plus de faciliter les échanges, l'utilisation d'une plateforme virtuelle permet de créer une communauté d'apprenants. Celle-ci facilite l'apprentissage collaboratif et permet de briser l'isolement occasionné par ce type de formation (Panckhurst et Marsh, 2008). Il suffit donc pour les tuteurs de concevoir des activités d'apprentissage à l'aide de ces différents outils offerts dans Moodle. Cela semble simple, pourtant « les études menées sur ce processus montrent […] qu'il est réellement complexe de mettre en œuvre une pratique pédagogique intégrant l'usage des TIC [en formation à distance] » (Lameul, Simonian, Eneau et Carraud, 2011, p.83). En effet, le tuteur semble avoir de la difficulté à sélectionner les applications pertinentes et à les introduire dans sa planification de l'enseignement. Selon Guir (2002), le tuteur a une connaissance théorique des TIC, mais ne sait pas comment il va les utiliser au service de l'apprentissage. L'utilisation d'un canevas d'un cours type pourrait être un moyen à utiliser pour aider le tuteur à faire des choix technopédagogiques.

En effet, selon Docq, Lebrun et Smidts (2008), les applications technologiques disponibles sur les plateformes virtuelles sont trop souvent utilisées comme simple diffuseur d'informations et que peu d'entre elles sont exploitées pour la construction des savoirs. Le tuteur doit donc développer des stratégies d'enseignement collaboratif à distance afin d'éviter une sous-utilisation de ces outils si celui-ci souhaite éviter une diminution de l'intérêt des élèves. Selon Panckhurst et Marsh (2008), l'apprentissage virtuel est efficient lorsque les activités proposées demandent à l'élève de construire ses savoirs. Les apprentissages qui y sont faits doivent être significatifs. Le tuteur doit donc en tenir compte lors de la création de son cours en ligne.

De plus, Docq, Lebrun et Smidts (2008) proposent plusieurs activités d'apprentissage qu'ils jugent efficaces sur une plateforme virtuelle d'apprentissage pour des étudiants de niveau universitaire. Selon ces chercheurs, les activités qui favorisent l'interaction et l'intégration des apprentissages sont celles qui ont le plus d'impact sur l'apprentissage à distance. La construction d'un wiki ou d'un glossaire collaboratif, les questions ouvertes avec la possibilité de voir les réponses des autres, l'analyse d'un travail d'un collègue sont des exemples d'activités en ligne qui sont privilégiées par ces auteurs.

Toutes ces recherches se basent sur une population d'apprenants de niveau postsecondaire. Qu'en est-il pour des élèves de niveau secondaire? Pouvons-nous aider les adultes en FGA à se mobiliser et à construire ses connaissances à distance à l'aide des TIC? Les recherches ne semblent pas avoir ciblé ce type d'apprenant ni les tuteurs qui les accompagnent. De plus, l'utilisation d'un canevas d'un cours type pour aider les tuteurs à concevoir des cours en ligne n'a pas fait l'objet d'une recherche jusqu'à présent. Cet outil peut-il être efficace avec les tuteurs en formation à distance?

## **3.2 L'intégration des TIC dans la pratique enseignante en formation à distance : modèle d'ingénierie pédagogique en FAD**

Lorsqu'un enseignant en présentiel devient un tuteur à distance, les technologies sont une solution pour pallier ce qui ne peut plus faire, ayant maintenant des élèves à distance. Selon Garrot (2006), le tuteur doit revoir la construction de ses cours, puisque les stratégies d'enseignement à distance diffèrent de celles qui sont en présence. En effet, son rôle n'est pas seulement celui de concepteur de cours en ligne, il est également un coordonnateur de communautés virtuelles d'apprentissage. La classe est réelle, même si virtuelle. Le tuteur doit être en mesure d'alimenter ces communautés virtuelles grâce à des situations d'apprentissage pertinentes et stimulantes. Dans sa recherche sur l'apprentissage collaboratif à distance, Grosjean (2004) mentionne l'importance d'instaurer une dynamique interactionnelle avec les élèves à distance pour réaliser des scénarios pédagogiques. Henri et Basque (2003) précisent, dans son modèle d'ingénierie pédagogique en formation à distance, que les échanges entre apprenants pour réaliser une tâche complexe aident l'élève à établir des liens et ainsi, construire ses apprentissages. Il semblerait, d'après ces auteurs, que l'interaction et la nature des tâches ou scénarios d'apprentissage sont des éléments à considérer lors de la construction de cours en ligne.

### 4. LA QUESTION GÉNÉRALE DE RECHERCHE

À la suite de nos recherches et de nos lectures, nous constatons qu'il est complexe de concevoir des cours en ligne. En effet, pour aider les élèves, il faut être en mesure de piloter ces différents cours, comme un enseignant est en mesure de le faire en présentiel. Pour y arriver, il y a plusieurs éléments à tenir compte dans l'architecture du cours.

Puisque les tuteurs ont reçu peu de formation concernant l'ingénierie pédagogique des cours en formation à distance, il a été proposé de développer des ressources pour les aider à concevoir leur cours en ligne. Cette ressource est présentée à l'équipe de tuteurs sous la forme d'un canevas d'un cours type. Celui-ci sera utilisé comme stratégie pédagogique de formation et d'accompagnement des tuteurs. Le canevas du cours type proposer par la CSMV servira donc d'outil de création pour faciliter la construction des cours en ligne pour la FADA. Compte tenu du contexte dans lequel les tuteurs de la formation à distance de la CSMV sont plongés et du canevas d'un cours type mis à leur disposition, il nous semble important et pertinent de comprendre comment les tuteurs vont adapter des pratiques pédagogiques reconnues par la recherche en formation à distance en FGA. Est-ce qu'ils vont tenir compte des moyens pédagogiques à privilégier en FADA ou est-ce qu'ils vont seulement reproduire ceux utilisés en présentiel? Nous posons donc la question générale suivante :

Dans quelle mesure l'adaptation d'un canevas d'un cours type, outil de conception pédagogique de cours en ligne, aide les tuteurs à développer des cours adaptés à la clientèle de l'éducation des adultes en formation à distance assistée?

Cette question est le point de départ de notre recherche.

## **DEUXIÈME CHAPITRE CADRE DE RÉFÉRENCE**

Dans ce chapitre, nous présentons le cadre de référence de notre recherche en explicitant les caractéristiques de la formation à distance à la CSMV et celles des adultes en formation. Nous préciserons les moyens que nous avons privilégiés lors de la construction du canevas d'un cours type pour faciliter la construction de cours en ligne. Nous précisons également notre modèle d'ingénierie pédagogique retenue lors de la création du canevas d'un cours type. En dernier lieu, nous énumérons les trois questions spécifiques de recherche qui nous permettront d'étudier comment les tuteurs adapteront le canevas pour offrir des cours adaptés à la clientèle de la FADA de la CSMV.

### 1. LES CONCEPTS-CLÉS

#### **1.1 La formation à distance**

La formation à distance est un système de formation qui permet à l'apprenant de se former, sans se déplacer dans un lieu institutionnel, et ce, sans la présence physique d'un tuteur (Drissi, Talbi et Kabbaj, 2006). En effet, elle couvre l'ensemble des dispositifs pédagogiques, techniques et des modèles d'organisation, qui ont pour mission de fournir un enseignement ou de soutenir l'apprentissage de personnes qui sont à distance (Moran et Rumble, 2004). Selon Henri (2003), il s'agit d'un moyen supplémentaire pour rendre accessible le savoir aux nombreux apprenants issus de divers milieux socioéconomiques ou exclus d'enseignement traditionnel (incapacité de se déplacer pour des raisons médicales ou autres, incapacité d'entrer en relation réelle avec les autres, etc.). De plus, il facilite le développement des compétences et des apprentissages de manière égale à l'ensemble d'un pays, en permettant aux régions rurales d'avoir un service aussi personnalisé qu'en établissement urbain (Zhang, 2005). La qualité de l'enseignement ainsi que le suivi pédagogique à distance qui y est associé sont des défis pour les tuteurs qui ne peuvent utiliser les méthodes d'enseignement préconisées en présence.

La formation par correspondance aux adultes par voie postale, première forme de formation à distance, existe depuis longtemps. Elle prend son essor aux États-Unis avec l'arrivée de l'imprimerie et la généralisation des services postaux au début du XIXe siècle (Tait, 2003). Au Québec, à partir de 1946, elle est sous la responsabilité du ministère de l'Éducation. Au départ, elle est dédiée à la formation professionnelle, puis dans les années 80, à la formation générale des adultes. Les adultes qui s'y inscrivent reçoivent un guide de l'apprenant, principal outil de ses apprentissages. Il apprend en lisant le guide, de manière autonome à la vitesse qu'il le souhaite. Lorsqu'il a des questions, il peut téléphoner à un tuteur pour recevoir un service d'aide à l'apprentissage. Il est responsable de ses apprentissages et de son suivi pédagogique. Il envoie généralement des devoirs par la poste et reçoit une rétroaction d'un enseignant par ce même moyen.

Le cyberapprentissage est une autre forme de formation à distance. Ce modèle plus moderne permet au tuteur de déployer les stratégies pédagogiques technologiques à distance à l'aide d'une plateforme virtuelle d'apprentissage. Les services offerts peuvent prendre différentes formes (Kim, 2011). L'apprenant dispose d'un accès à des contenus et à des ressources pédagogiques sur une plateforme virtuelle d'apprentissage. Il peut, entre autres, partager ou déposer des documents. Tout le contenu pédagogique est en ligne. En ce qui concerne l'interaction entre l'apprenant et son tuteur, il peut non seulement communiquer avec celui-ci en mode synchrone (en temps réel) grâce à la vidéoconférence ou le chat, mais il peut également communiquer en mode asynchrone (pas en temps réel) grâce aux forums de discussion et aux courriels. Ces échanges sont facilités par les TIC. La rétroaction peut être réelle ou programmée par un logiciel.

Le modèle de la FADA à la CSMV correspond au modèle défini par Prata et Lopes (2005) comme étant un mode d'enseignement et d'apprentissage tirant parti de l'usage des TIC pour améliorer la qualité de l'apprentissage en facilitant l'accès à des ressources et à des services ainsi qu'à des échanges et de la collaboration à distance. Il se positionne à mi-chemin entre la formation par correspondance et le cyberapprentissage. En effet, à la CSMV, les tuteurs pilotent des cours à distance à l'aide de la plateforme Moodle. Les tuteurs n'ont pas à suivre un groupe, puisque le modèle d'entrée continue et sortie variable de la FGA ne permet pas de suivre une cohorte d'un semestre à l'autre. Quant à l'apprenant, il utilise un guide de l'apprenant développé pour la formation par correspondance comme principal outil d'apprentissage. Des activités, des situations d'apprentissage et des ressources complémentaires au guide sont mises à sa disposition sur Moodle. De plus, il peut interagir avec les autres élèves et son tuteur grâce à cette plateforme, mais aussi par d'autres moyens tels que le téléphone, le courriel ou en présentiel. Les interactions sont personnalisées et chaque apprenant est suivi par le tuteur de manière individuelle. Les tuteurs utilisent des applications de Moodle développées pour suivre la progression de leurs élèves.

#### **1.2 Les caractéristiques des apprenants en FGA**

Dans le cadre de cet essai, nous nous questionnons sur comment les tuteurs adapteront le canevas d'un cours type pour aider les adultes à acquérir des connaissances et développer des compétences. Nous nous sommes donc demandé quelles sont les caractéristiques des élèves en FGA et quels sont les moyens à privilégier pour faciliter leurs apprentissages.

Nous avons trouvé plusieurs caractéristiques dans différentes recherches qui décrivent ce qui facilite les apprentissages chez l'adulte. Parmi celles-ci, nous avons sélectionné deux de ces caractéristiques. Il semblerait que pour apprendre, les adultes aient besoin de donner du sens aux apprentissages et que pour s'engager dans une tâche, ils ont besoin d'en connaitre son importance. Voici donc les précisions théoriques quant à ces deux caractéristiques choisies.

#### *1.2.1 Donner du sens aux apprentissages*

Selon le programme de formation de base commune (Gouvernement du Québec, 2007b), l'adulte construit ses connaissances dans des contextes qui reflètent sa dimension sociale, en prenant appui sur « l'établissement de liens avec les connaissances antérieures, d'une part, et de liens explicites entre les informations, d'autre part » (Gouvernement du Québec, 2007a, p. 12). En effet, il recherche le sens de ce qu'il apprend en liant ce qu'il fait

20

à l'école avec ce qu'il se propose d'être en tant qu'individu (Delevay, 1994). Il doit donc comprendre la pertinence de ce qu'il apprend pour s'engager dans une situation d'apprentissage. C'est ainsi qu'il peut donner du sens aux apprentissages qu'on lui propose afin de favoriser la construction de ses connaissances et d'amorcer un processus de développement de compétence (Gouvernement du Québec, 2007a).

Comment aider l'adulte à donner du sens aux apprentissages? Nous avons étudié différents auteurs et nous avons retenu les moyens évoqués par Delevay (1994) pour analyser les cours en ligne adaptés par les tuteurs. Dans ces recherches, il propose différents moyens pédagogiques qui facilitent la création de différents liens chez l'apprenant. Il recommande à l'enseignant en FGA d'expliciter dès le début les liens entre les connaissances antérieures et les nouvelles connaissances, grâce à des situations de mise en contexte des apprentissages. Celles-ci aideront l'adulte à construire ses connaissances. De plus, il encourage l'enseignant à proposer des activités de transfert tout au long des apprentissages, et non pas seulement à la fin de ceux-ci. D'ailleurs, il mentionne l'importance d'offrir des tâches pertinentes qui suivent une progression des apprentissages tout au long de l'apprentissage. En effet, selon Delevay (1994), l'adulte a besoin de favoriser le transfert de ce qu'il a acquis par rapport à ce qu'il aura besoin de connaitre pour donner du sens à ses apprentissages.

Nous retenons ces moyens proposés par Delevay (1994) pour nous assurer que les cours créés par les tuteurs tiennent compte de la clientèle FGA en donnant du sens aux apprentissages. Pour se faire, des activités de réactivation des connaissances antérieures et des activités de transfert de connaissances semblent être des moyens pédagogiques efficaces.

#### *1.2.2 L'importance de la tâche*

La caractéristique retenue qui favorise l'engagement chez l'adulte dans ses apprentissages est qu'il a besoin de reconnaitre l'importance de la tâche. Pour se faire, selon le programme de formation de base diversifiée (Gouvernement du Québec, 2015), l'adulte doit mobiliser ses savoirs et développer ses compétences à l'intérieur de tâches complexes. Pour qu'il accepte de s'engager dans une tâche complexe qui a un haut niveau de réflexion et d'analyse de la situation, il doit sentir que celle-ci lui apportera plus que des apprentissages. Il veut que tous ces efforts ne soient pas seulement déployés pour le milieu éducatif, mais transférable dans le milieu de vie. « D'où l'importance, dans la formation destinée aux adultes, de centrer l'apprentissage sur des situations de vie authentiques, autant dans les programmes d'études que dans les cours et les activités d'apprentissage proposés » (Gouvernement du Québec, 2007a, p. 15).

Nous nous sommes donc intéressées à Viau (2009) pour connaitre le résultat de ses travaux qu'il a fait sur l'importance de la tâche. En effet, nous cherchons à connaitre comment l'enseignant peut s'assurer que l'apprenant trouvera une tâche importante et signifiante. Viau (2009) décrit différents moyens dans ses recherches. Il mentionne, entre autres, l'importance d'offrir à l'élève des tâches dans un contexte de milieu authentique. En effet, il semblerait que si une tâche ne correspond pas à un contexte potentiellement reproductible sur le marché du travail, l'adulte remettra en cause son importance et se désengagera de ses apprentissages. Selon Viau (2009), il semblerait que l'apprenant a besoin de faire des apprentissages signifiants et transférables pour s'y engager et se motiver. Pour les mêmes raisons, il explique l'importance d'offrir aux apprenants des tâches différenciées, qui correspondent à leur visée de formation. De cette manière, l'apprenant peut faire un choix de ce qui lui correspond ou non dans son parcours de formation. Nous retenons que les moyens proposés par Viau (2009) pour nous assurer que les élèves s'engagent dans ses apprentissages sont d'offrir des tâches différenciées et en milieu authentique.

#### *1.2.3 Moyens retenus pour tenir compte des caractéristiques des élèves FGA*

À la suite de nos lectures sur les moyens pédagogiques qui tiennent compte des caractéristiques des adultes en formation, nous retenons qu'il est important d'expliciter les liens et d'offrir des tâches pertinentes tout au long des apprentissages afin de favoriser le transfert des connaissances. Nous concluons également que d'offrir des tâches différenciées et dans un contexte de milieu authentique aidera l'adulte à construire ses connaissances et à développer ses compétences. Nous avons donc tenu compte de ces moyens pédagogiques lors de la création du canevas d'un cours type, canevas qui aidera les tuteurs à développer leur cours en FADA.

#### **1.3 Le modèle d'ingénierie pédagogique et le modèle pédagogique**

Maintenant que nous avons défini le modèle de formation à distance à la CSMV et que nous nous sommes trouvé des moyens pour aider l'adulte à apprendre et à s'engager dans la tâche, nous intéressons au cadre de référence qui a servi à développer le canevas d'un cours type. Pour ce faire, nous avons retenu un modèle d'ingénierie pédagogique et un modèle pédagogique qui nous ont aidés à structurer notre recherche.

#### *1.3.1 Le modèle d'ingénierie pédagogique ADDIE*

Selon Basque (2003), il est important de penser la formation à distance en faisant appel à une solide ingénierie pédagogique, puisqu'introduire un dispositif virtuel d'apprentissage complexifie le modèle d'ingénierie pédagogique. D'ailleurs, Basque (*Ibid*.) nous met en garde quant à « utiliser nos pratiques intuitives et artisanales dans un cadre institutionnel inchangé pour développer des cours intégrant les TIC. […] On risque soit d'épuiser les professeurs, soit de gaspiller de précieuses ressources temporelles, ou encore de développer des environnements d'apprentissage peu cohérents au plan pédagogique ou de ne pas tirer tout le potentiel offert par les TIC pour renouveler la pédagogie » (Basque, 2004). Le choix du modèle d'ingénierie pédagogique, défini comme étant des procédures qui concernent l'ensemble des phases de création d'un système d'apprentissage (Basque, 2014), est donc important à cette étape de notre recherche.

Parmi les modèles possibles d'ingénierie pédagogique, nous avons choisi d'utiliser le modèle ADDIE tel que représenté par Gustafson et Branch (2007). Ce modèle décrit le processus de construction d'un nouveau dispositif pédagogique à l'aide d'étapes à franchir préalables aux suivantes. Le modèle ADDIE est illustré à la figure 1.

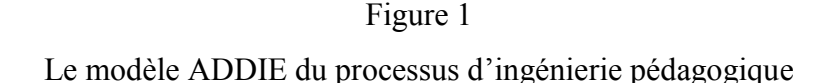

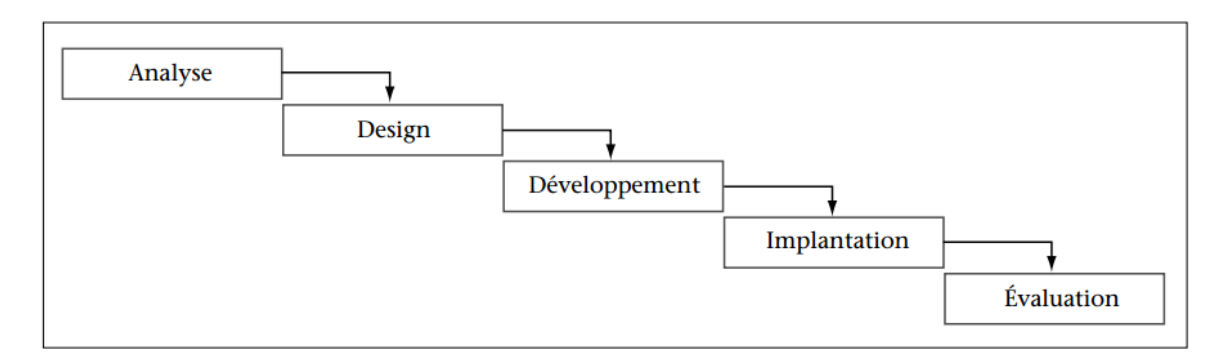

Dans ce modèle, la phase d'analyse correspond à l'étude préalable de la situation. Elle demande de faire l'analyse des besoins et des contraintes et de définir des buts et des objectifs. La phase de design est la phase de rédaction de contenu. Cette phase comporte généralement un prototype du dispositif pour aider le tuteur à développer le cours. Dans le cadre de cette recherche, nous utilisons le canevas d'un cours type comme prototype du système d'apprentissage. Les tuteurs sont invités à adapter le canevas au fur et à mesure de développement pédagogique des cours en ligne. Selon Basque (2014), introduire un prototype de système d'apprentissage très tôt dans le processus permet aux tuteurs de définir leurs attentes et leurs besoins. Dans le cadre de notre recherche, les deux premières phases sont entièrement sous notre responsabilité, puisque nos tuteurs n'ont ni l'expérience ni les connaissances nécessaires pour bien analyser et construire le design du dispositif virtuel d'apprentissage.

La troisième phase, celle du développement, comprend le développement du matériel complémentaire et des ressources qui seront mises à la disposition de l'apprenant. Quant à la quatrième phase, la phase d'implantation, elle représente la mise en œuvre des cours en ligne. Elle correspond donc au moment où des élèves expérimentent le dispositif d'apprentissage. Dans le cadre de notre recherche, ces deux phases sont sous la responsabilité des tuteurs.

La dernière phase correspond à l'évaluation du cours. Elle permet de faire une rétroaction et d'apporter les améliorations nécessaires au dispositif de formation. Cette phase est vécue après avoir expérimenté le dispositif par les tuteurs.

#### *1.3.2 Le modèle pédagogique : le tétraèdre de Faerber*

Pour nous aider à comprendre les différentes relations entre les acteurs du dispositif d'apprentissage de la formation à distance, nous nous intéressons aux relations entre les différents pôles du modèle pédagogique du tétraèdre de Faerber. Nous avons choisi ce modèle, car en plus de tenir des relations entre l'élève, le tuteur et le savoir, illustrées dans le triangle de Houssaye, il tient également compte des technologies et du dispositif virtuel d'apprentissage. Ces deux derniers ont un rôle important en formation à distance, puisqu'ils permettent de créer l'environnement virtuel de l'apprentissage. Dans le modèle proposé par Lombard (2003), la technologie constitue le cœur de son modèle pédagogique. Ce modèle est illustré à la figure 2.

#### Figure 2

Le tétraèdre de Faerber proposé par Lombard (2003) pour la FADA

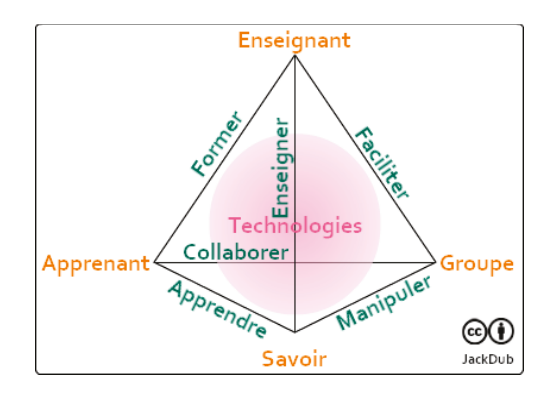

Dans le cadre de notre recherche, la plateforme virtuelle d'apprentissage Moodle ainsi que toutes les applications qui y sont déposées représentent le cœur du tétraèdre, représenté à la figure 2 par les technologies. Ainsi située, elle entre en relation avec tous les sommets du tétraèdre, donc tous les éléments du modèle pédagogique. Elle agit comme catalyseur pour de faciliter les relations entre l'enseignant, l'apprenant, le groupe et le savoir.

Nous avons choisi ce modèle pédagogique pour nous assurer, lors de la conception du canevas d'un cours type, que nous développons le dispositif en tenant compte des différentes relations pédagogiques.

#### **1.4 Le prototype du système d'apprentissage : le canevas d'un cours type de la FADA**

Nous avons vu dans le chapitre précédent qu'il est complexe de concevoir un cours pour la formation à distance et qu'il y a plusieurs éléments à considérer. En effet, « d'une part, utiliser les technologies avec les anciennes approches ne permettra pas d'atteindre les objectifs de haut niveau souhaités et n'améliorera en rien les résultats des évaluations. D'autre part, foncer dans l'innovation pédagogique en pensant que les technologies suppléeront les carences du dispositif, voire l'amateurisme ambiant, est une chimère » (Lebrun, Smidts et Bricourt, 2011, p. 77). Cela nous a donc amenée à choisir une approche stratégique que nous souhaitions privilégier à l'aide du canevas d'un cours type. Nous avons retenu celle de Lebrun, Smidts et Bricoult (2011), approche stratégique qui a été développée par ces chercheurs pour l'apprentissage à distance. Pour ces auteurs, cette approche est développée dans un pentagone représentant les cinq composantes de l'apprentissage. La figure 3 illustre le pentagone pédagogique.

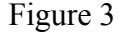

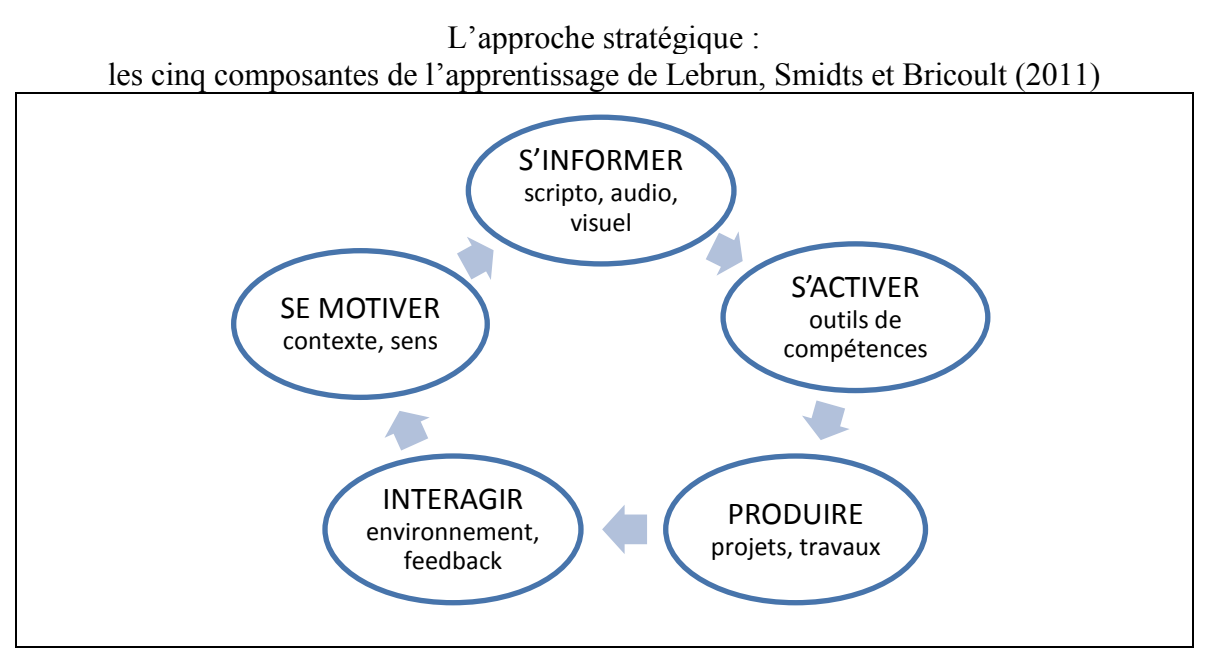

Selon ces auteurs « c'est le croisement entre ces cinq composantes et les ingrédients du dispositif [Moodle] […] qui permet de construire un dispositif [pédagogique] de qualité » (Lebrun, Smidts et Bricoult, 2011, p. 74). Cette approche « tente d'organiser un certain nombre de caractéristiques importantes relatives à l'apprentissage autour de diverses catégories synthétiques afin de guider le [tuteur] dans l'élaboration de son dispositif pédagogique » (Lebrun, Smidts et Bricoult, 2011, p. 73). Selon cette approche, pour apprendre l'élève a besoin de connaitre ce qu'il doit apprendre (S'INFORMER). Il doit avoir des moyens pour construire ses apprentissages (S'ACTIVER). Pour développer des compétences, il devra se mettre en action lors de projets ou de travaux signifiants (PRODUIRE). Afin de confirmer ou infirmer ce qu'il apprend, il doit pouvoir en parler avec d'autres personnes (INTERAGIR) et il a besoin de s'engager (SE MOTIVER) pour faire de réels apprentissages.

Ces cinq composantes sont illustrées par des manifestations pédagogiques, appelées facteurs de l'apprentissage. La figure 4 présente les facteurs que nous avons retenus relatifs aux composantes de l'approche stratégique de Lebrun, Smidts et Bricoult (2011).

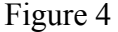

Les cinq composantes et les facteurs retenus de Lebrun, Smidts et Bricoult (2011)

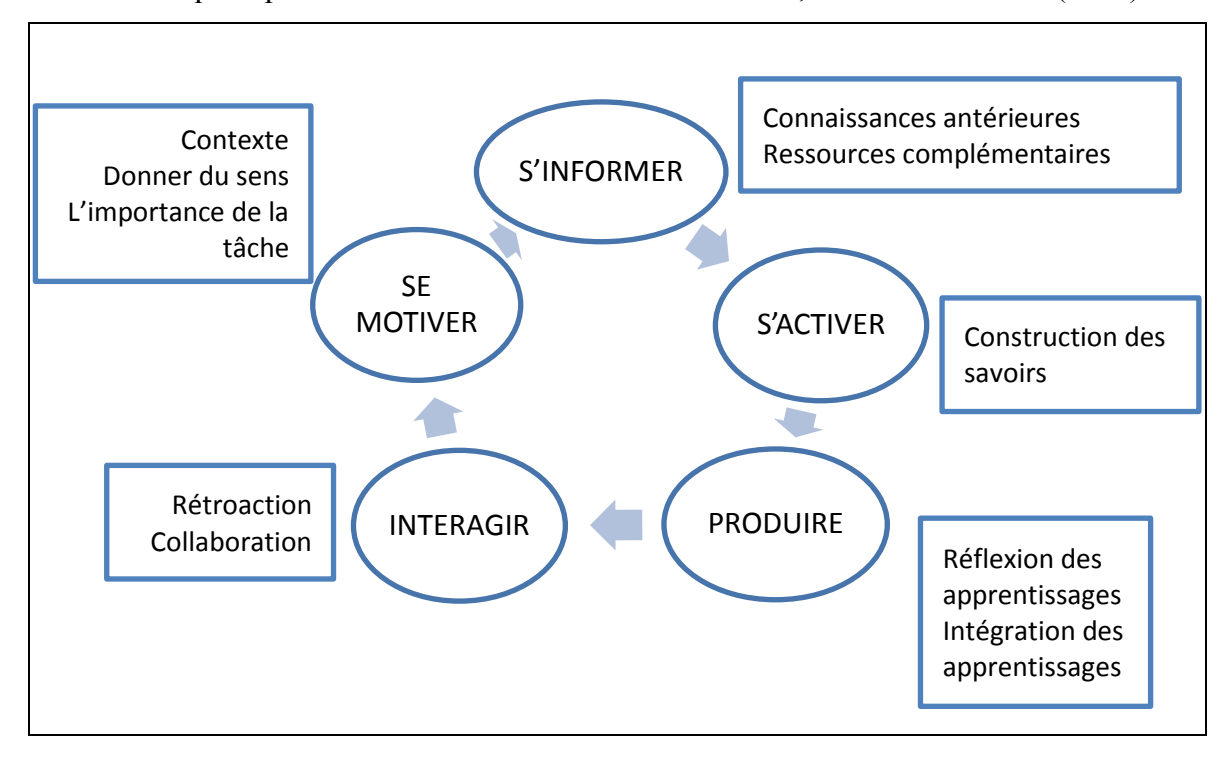

Ces facteurs ont été retenus pour cette recherche puisqu'ils sont des manifestations observables des composantes dans un dispositif de formation. De plus, nous avons décidé de choisir ceux qui étaient en lien avec les caractéristiques des élèves FGA. En effet, on retrouve dans S'INFORMER la réactivation des connaissances antérieures, dans PRODUIRE l'intégration des apprentissages et dans SE MOTIVER donner du sens et l'importance de la tâche. Ces différents facteurs ont été reconnus comme des moyens qui aident les élèves FGA à apprendre et à s'engager dans la tâche. Les cinq composantes et les facteurs retenus de Lebrun, Smidts et Bricoult (2011) ont été utilisés pour construire le canevas d'un cours type. Le canevas d'un cours type se trouve en première annexe de cet essai.

### 2. FORMULATION DES QUESTIONS SPÉCIFIQUES DE RECHERCHE

Nous avons vu précédemment qu'afin de faciliter la développement d'un nouveau dispositif de formation en FADA, nous proposons aux tuteurs d'utiliser un canevas d'un cours type comme outil de création pour la conception de cours en ligne. De cette manière, nous espérons qu'ils concevront des cours adaptés aux adultes en formation à distance. Mais serait-ce le cas? Nous avons décidé d'en étudier la question. Nous souhaitons valider avec rigueur les impacts d'un tel outil de conception sur le développement pédagogique des tuteurs.

Nous nous intéressons donc à la relation pédagogique nommée ENSEIGNER, illustrée à la figure 2, entre le tuteur et le savoir selon le tétraèdre de Faerber (Lombard, 2003). Nous nous demandons si le canevas d'un cours type favorise le développement pédagogique ou s'il s'agit d'une imposition qui ne tient pas compte des besoins des apprenants. De plus, estce que les tuteurs vont utiliser le canevas tel quel ou vont-ils plutôt s'en inspirer pour développer leur propre modèle d'enseignement à distance? Nos deux premières questions spécifiques portent donc sur ces questionnements :

- 1- Comment la stratégie pédagogique du canevas d'un cours type imposé soutient-elle les tuteurs dans le développement de leurs cours en ligne?
- 2- Quelles sont les caractéristiques des cours en ligne développés par les tuteurs de la FADA à l'aide d'un canevas d'un cours type?

De plus, nous avons présenté lors du premier chapitre que le virage vers la FADA entamé par la CSMV est d'abord pour répondre davantage aux caractéristiques des adultes en formation. En effet, ce changement est une des orientations prises par la CSMV pour améliorer le taux de réussite des élèves en formation à distance. Nous nous intéressons à la relation interpersonnelle entre le tuteur et l'apprenant, nommée FORMER dans la figure 2.

En effet, lors de la construction du canevas d'un cours type, nous avons tenté de tenir compte de deux caractéristiques des adultes en formation. Nous espérons que le canevas permet de créer des cours qui offriront aux élèves des occasions de donner du sens aux connaissances et que leur engagement dépend de l'importance qu'ils accordent à ce qu'ils sont en train de faire. Est-ce que lors de l'adaptation du canevas, les tuteurs restent concernés par ces préoccupations? La troisième question spécifique de cette recherche porte donc sur ce sujet.

3- Est-ce que les caractéristiques des adultes en formation sont prises en compte dans les cours en ligne développés par les tuteurs à l'aide d'un canevas d'un cours type?

Pour répondre à ces trois questions spécifiques, nous avons étudié comment des tuteurs adaptent le canevas d'un cours type en FADA, afin de correspondre aux caractéristiques des adultes en formation en FADA.

## **TROISIÈME CHAPITRE INDICATIONS MÉTHODOLOGIQUES**

Nous avons vu dans les chapitres précédents que les tuteurs de la FADA doivent concevoir des cours en ligne et qu'ils manquent d'expériences dans la construction et le développement d'un nouveau dispositif d'apprentissage. Le canevas d'un cours type leur est proposé comme outil de développement et de formation pour les aider à changer leurs pratiques d'enseignement à distance. Nous nous intéressons à comment les tuteurs vont adapter ce prototype pour mieux répondre aux besoins et aux caractéristiques des apprenants de la FADA. Cet outil de conception sera le cœur de notre recherche.

Dans ce chapitre, nous présentons notre typologie de recherche ainsi que notre méthodologie. De plus, nous décrivons les différents outils qui nous ont permis de collecter et d'analyser les données et nous explicitons comment ils ont été construits. De plus, nous donnons des précisions quant à l'éthique de notre recherche et les moyens que nous avons utilisés pour préserver l'intégrité des participants.

#### 1. TYPE D'ESSAI

Dans le cadre de cette recherche, nous nous intéressons à l'adaptation d'un canevas d'un cours type par des tuteurs en formation à distance. Cette recherche est basée sur l'expérimentation d'un outil pédagogique dans un nouveau dispositif de formation. Nous voulons voir comment des principes théoriques sur l'apprentissage à distance sont transférés dans la réalité de tuteurs en action. Notre mandat de chercheur se veut d'observer les impacts qu'aura le canevas d'un cours type non seulement sur les tuteurs, mais aussi sur les apprenants. Il s'agit donc d'une recherche basée sur une expérimentation (Paillé, 2007).

### 2. TYPE DE MÉTHODOLOGIE PROPOSÉ

Nous avons demandé aux tuteurs de la FADA si ceux-ci souhaitaient participer à notre recherche. Étant donné que nous étudions comment les tuteurs adaptent un canevas pédagogique et qu'ils ne sont que trois tuteurs, nous avons décidé de faire une étude de cas. En effet, ce type de recherche permet d'étudier en profondeur un phénomène précis lors d'une recherche expérimentale sur peu de participants (Paillé, 2007). Nous croyons que ce choix est judicieux puisqu'il s'agit d'un phénomène unique dans notre milieu et jamais expérimenté. En effet, à la CSMV, seuls ces trois tuteurs doivent concevoir des cours en ligne dans leur tâche d'enseignant. Ils ne peuvent se faire aider par d'autres enseignants. Cela nous permet de porter une attention particulière sur le processus de l'expérimentation, car ils ne sont que trois qui utilisent le canevas. De plus, les résultats de la recherche sont influencés par les actions du chercheur lors de l'expérimentation, les conditions de l'expérience doivent donc faire partie intégrante des conclusions de la recherche.

### 3. LE MILIEU SCOLAIRE ÉTUDIÉ, POPULATION ET ÉCHANTILLON

Nous avons donc soumis le canevas d'un cours type à trois tuteurs de la CSMV en FADA. Avant l'expérience, ils avaient déjà développé des cours à distance sans l'utilisation d'un canevas. Durant l'expérimentation, nous leur avons imposé le canevas d'un cours type pour concevoir les cours, faire le suivi pédagogique des élèves et corriger les évaluations en cours d'apprentissage et les évaluations finales. En tout temps, le tuteur pouvait décider de mettre fin à l'expérimentation. Au début de l'expérimentation, nous leur avons remis une lettre de consentement à la recherche. Leur supérieur a aussi reçu cette demande de consentement. À ce moment, les participants ne connaissaient que la question générale de la recherche, soit dans quelle mesure l'adaptation d'un canevas d'un cours type soutient les tuteurs de la FADA à concevoir des cours en ligne. Pour l'expérimentation avec des élèves, nous avons laissé aux tuteurs le choix de sélectionner parmi leurs élèves ceux qui allaient expérimenter leur cours construit à l'aide du canevas. Ces élèves volontaires n'avaient pas l'obligation de faire toutes les activités proposées par le tuteur.

#### **3.1 Description de la population étudiée**

Nous avons demandé aux tuteurs de la FADA de la CSMV s'ils souhaitaient participer à notre recherche. Quelques semaines avant le début de la recherche, ces trois tuteurs ont choisi de travailler en FADA, sachant les défis qu'ils auront à accomplir pour concevoir des cours en ligne. Ils savaient qu'ils devaient construire un dispositif virtuel d'apprentissage à l'aide de la plateforme virtuelle Moodle. Le choix du logiciel leur était imposé par la CSMV. Participer à cette recherche était pour eux l'occasion de développer des cours en ligne en étant accompagné et appuyée par une personne-ressource. Ils ont donc été emballés par le projet de recherche.

Afin de comprendre comment ils adaptent le canevas, il est important de connaitre les participants de notre recherche ainsi que ce qui les distingue les uns des autres. Ces nuances pourront être utilisées pour comprendre certains résultats et nous permettront de faire une analyse approfondie des résultats. Pour préserver leur anonymat, nous utiliserons un code alphabétique pour les décrire et les identifier.

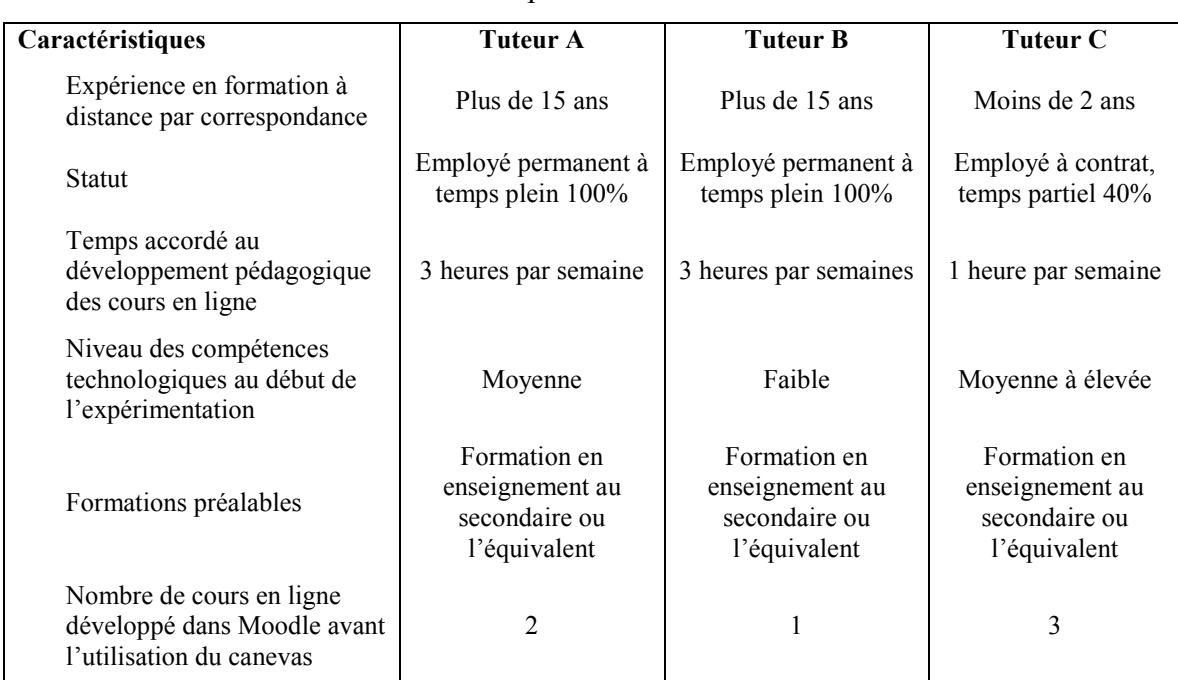

### Tableau 1 Description des tuteurs

Concernant les formations préalables, les trois tuteurs n'ont pas reçu de formation sur l'enseignement à distance ou sur la conception de cours en ligne. L'année précédant l'expérimentation, ils ont reçu des formations sur l'appropriation des applications de Moodle et sur l'utilisation de quelques applications technologiques par la conseillère pédagogique et le conseiller régional RÉCIT. Ils n'ont entrepris aucune démarche de formation continue en lien avec le développement de cours en ligne adapté à la clientèle FGA.

#### **3.2 Modalités d'expérimentation**

La durée de l'expérimentation est d'environ six mois. La phase de développement des cours en ligne à l'aide du canevas est de 5 mois et la phase d'expérimentation des tuteurs avec des élèves est d'un mois. Les tuteurs disposent d'environ trois heures par semaine de développement pédagogique pour concevoir leur cours en ligne à l'aide du canevas d'un cours type. Durant ces heures, ils peuvent se réunir et travailler de concert au développement et à l'adaptation du canevas. Le nombre de cours à développer appartient à chacun des tuteurs. Ceux-ci développent à leur rythme selon leur capacité. Ils peuvent également nous rencontrer pour avoir des éclaircissements et de l'accompagnement quant à leur développement pédagogique. Nous avons rencontré les tuteurs à huit reprises pour environ vingt heures d'accompagnement au développement pédagogique sur une période de six mois.

Lors de la phase de développement et de conception des cours, aucun élève ne bénéficie du service de la FADA; des cours par correspondance leur sont offerts. Lors de la phase d'implantation, après cinq mois de développement, les tuteurs sont invités à expérimenter leurs cours en ligne avec quelques élèves inscrits en formation par correspondance. Le choix des apprenants qui expérimenteront le dispositif appartient au tuteur.

### 4. MÉTHODOLOGIE DE COLLECTE ET D'ANALYSE DE DONNÉES

Les tuteurs doivent développer des cours en ligne à l'aide d'un canevas. Nous souhaitons savoir si cet outil va les soutenir dans leur développement pédagogique, quelles sont les caractéristiques de ces cours et s'il permet de tenir compte des caractéristiques des

apprenants à distance. Afin de répondre à nos trois questions spécifiques de recherche, nous souhaitons interroger les tuteurs qui ont développé des cours en ligne à l'aide du canevas ainsi que les apprenants qui ont expérimenté ces cours. Nous voulons également développer une grille d'analyse qui permettra de répertorier ce que contiennent ces différents cours. Pour ce faire, nous avons développé des outils de collecte de données. Nous les décrivons dans cette partie de l'essai.

#### **4.1 Outil de collecte 1 : le questionnaire auprès des tuteurs**

Notre première question spécifique de recherche s'interroge sur la pertinence d'avoir utilisé un canevas d'un cours type pour aider les tuteurs à concevoir leur cours en ligne : estce que cet outil les a aidés? Afin d'évaluer et d'analyser la pertinence de l'utilisation d'un canevas pour concevoir des cours en ligne en FGA, nous avons développé un questionnaire pour les tuteurs. Celui-ci a pour but de valider les éléments que les tuteurs jugent essentiels, ceux qu'ils ont adaptés ou ceux qui sont absents du canevas, mais que le tuteur juge essentiels à ajouter à son cours en ligne.

Dans la première section du questionnaire, nous nous interrogeons sur la quantité de cours qu'ils ont construits avant et pendant l'expérimentation. Cette section sert de point de départ pour connaitre le niveau de développement pédagogique des tuteurs avant et après l'expérimentation. Elle contient trois questions.

La deuxième section du questionnaire est séparée en cinq parties. Chacune des parties correspond à l'une des composantes illustrées à la figure 3 du cadre de référence de Lebrun, Smidts et Bricoult (2011). Dans chacune d'elles, nous décrivons des manifestations observables. Les tuteurs doivent les classer selon une échelle d'appréciation allant de 1 à 4, 1 étant « l'énoncé s'applique souvent à la situation » et 4 étant « l'énoncé ne s'applique jamais à la situation ». Nous avons choisi d'utiliser ce type d'échelle à quatre niveaux (deux positifs et deux négatifs) pour obliger le tuteur à se positionner. Puisque les tuteurs ont peu d'expériences en formation à distance et que le temps d'expérimentation n'est que de six mois, nous n'utilisons pas des adjectifs qualitatifs neutres. En effet, nous voulons qu'ils se positionnent et nous transmettent leur opinion, qu'elle soit positive ou négative. À la fin de chacune des parties, nous posons une question générale qui permet aux tuteurs de s'exprimer et de nuancer ses propos.

- 1. Dans la première partie, nous nous intéressons à l'organisation du cours. Nous cherchons à savoir le canevas pédagogique a aidé le tuteur à organiser son cours en ligne. Cette partie contient quatre questions à choix de réponses et un endroit pour laisser des commentaires.
- 2. La deuxième partie est en lien avec le contenu du cours. Elle comprend quatre questions et un endroit pour laisser des commentaires.
- 3. La troisième partie concerne l'utilisation des TIC dans la conception des cours. Les quatre questions qu'elle contient servent à demander au tuteur comment le canevas les aide à utiliser les TIC dans leur enseignement à distance.
- 4. La quatrième partie présente cinq questions et un endroit pour laisser des commentaires à propos des moyens qui facilitent l'interaction dans les cours en ligne.
- 5. La dernière partie concerne l'évaluation en aide à l'apprentissage, elle cherche à connaitre, à l'aide de trois questions si le canevas à aider le tuteur à développer des moyens qui facilitent l'évaluation et la rétroaction en FADA.

La dernière section du questionnaire correspond à l'appréciation globale de l'utilisation du canevas. Ce sont quatre questions ouvertes qui permettent aux tuteurs d'exprimer leur opinion quant à la pertinence d'utiliser un canevas lors de la conception de cours en formation à distance. Ce questionnaire est remis aux tuteurs à la fin de l'expérimentation. Ceux-ci répondent de manière individuelle sur un questionnaire en ligne, en tenant compte des différents cours qu'ils ont développés dans Moodle au cours des six derniers mois. Les participants n'ont pas accès aux réponses des autres.

#### **4.2 Outil de collecte 2 : la grille d'observation**

Notre deuxième question de recherche porte sur les caractéristiques des cours en ligne développés par les tuteurs à l'aide du canevas. Afin d'en faire l'analyse, nous avons construit une grille d'observation en nous basant sur les cinq composantes illustrées de Lebrun, Smidts et Bricoult (2011). Cette grille est un outil pour le chercheur. Les participants n'ont pas accès à ces résultats.

Nous demandons aux tuteurs de choisir, parmi tous les cours qu'ils ont construits, celui qu'il souhaite voir analysé. Nous avons choisi de procéder de cette manière puisqu'ils sont novices pour construire des cours en ligne. Nous souhaitons ne pas les mettre en position de vulnérabilité. De plus, nous sommes conscients que cette observation est une étape délicate de notre recherche. Pour pouvoir être proposé par le tuteur, le cours doit être terminé et des élèves doivent y avoir assisté. Cette grille est utilisée à la fin de l'expérimentation, sans que les tuteurs en aient pris connaissance, par le chercheur. La grille d'observation contient cinq parties :

- 1. La première partie contient 10 questions sur l'organisation du cours. Elle cherche à connaitre si les éléments sont présents ou absents. Une question est prévue pour recueillir les commentaires sur la section mise à jour du cours.
- 2. La deuxième partie permet de répertorier les contenus des sections d'un cours. En effet, chacun des cours est divisé en section que le tuteur nomme des chapitres. Dans cette partie de la grille, en plus du résumé du chapitre, nous avons recherché cinq types d'activités d'apprentissage afin de reconnaitre les éléments du canevas d'un cours type qui sont présents ou absents du cours développé par le tuteur. Ces types d'activité sont d'exploration, d'apprentissage, d'intégration, d'autoévaluation et de rétroaction.
- 3. Dans la troisième partie de la grille, nous cherchons à dénombrer le type de support technologique qui a servi à faire des activités d'apprentissage. Nous avons regroupé sept catégories d'activités technopédagogiques; les capsules vidéos, les ressources en ligne,
les applications pédagogiques, les documents audios, les présentations assistées, les documents à consulter sans modification et ceux à consulter avec la possibilité de modifications.

- 4. La quatrième partie est consacrée à observer si le tuteur a prévu des lieux ou des activités d'interaction entre ces élèves et lui. Cette partie contient 4 questions. Elle s'intéresse à l'ensemble du cours et non pas à un chapitre en particulier.
- 5. La dernière partie s'intéresse à l'évaluation. Tout comme la quatrième partie, elle dénombre les activités d'évaluation dans le cours en général.

Toutes les parties de la grille d'observation contiennent un espace pour ajouter des commentaires. Elle a été remplie par le chercheur sans la présence des tuteurs. Pour des raisons éthiques, ceux-ci n'ont pas eu accès aux résultats de la grille d'observation de leur cours ni de celui des autres participants. Les résultats ont été compilés par le chercheur.

### **4.3 Outil de collecte 3 : le questionnaire auprès des élèves**

Notre troisième question spécifique de recherche porte sur les caractéristiques des adultes en formation. Nous voulons savoir si les tuteurs ont conçu des cours qui tiennent compte des caractéristiques des apprenants en FGA. Pour analyser l'impact du canevas sur les apprenants, nous avons conçu un questionnaire qui leur est destiné. Ce questionnaire est séparé en trois sections.

La première section du questionnaire concerne leurs compétences technologiques et l'utilisation d'applications technologiques qu'ils utilisent en formation à distance. Cette section servira de référence de base pour comprendre si les apprenants ont eu des difficultés avec le contenu du cours à distance ou si les difficultés sont plus en lien avec la plateforme virtuelle d'apprentissage Moodle. Ainsi, nous voulons éviter de faire de fausses conclusions en distinguant le contenant du contenu. Cette section contient trois questions.

La deuxième section est séparée en cinq parties. Chacune d'elle correspond à une des composantes de Lebrun, Smidts et Bricoult (2011), telles que décrites dans le questionnaire des tuteurs. Pour les mêmes raisons que celui destiné aux tuteurs, nous avons choisi une échelle d'appréciation allant de 1 à 4, 1 étant « vous êtes totalement en désaccord avec l'énoncé » et 4 étant « vous êtes totalement en accord avec l'énoncé ». Les cinq parties sont les mêmes que ceux des tuteurs, soient l'organisation du cours, le contenu du cours, le type d'activités technopédagogiques proposé, les interactions tuteurs-élèves et l'évaluation en aide à l'apprentissage.

La dernière section du questionnaire est en lien avec l'appréciation globale du cours. Elle contient que deux questions. Nous avons fait le choix de ne pas mettre un espace pour des commentaires, puisque nous croyons que les élèves qui fréquentent la FADA en FGA ne sont pas à l'aise à répondre à des questions ouvertes. Nous avons donc fait le choix d'avoir seulement des questions à choix multiples. Les élèves à qui nous envoyons le questionnaire doivent avoir expérimenté le cours sélectionné par le tuteur. Leur adresse courriel nous est remise par le tuteur.

### **4.4 Synthèse des outils de collecte de données et des modalités d'expérimentation**

Pour répondre à nos différentes questions de recherche, nous avons donc construit trois outils de collecte de données, disponibles en annexe de cet essai. L'un s'adresse aux participants de la recherche, soit les tuteurs. Il permet d'avoir une vue intérieure de l'adaptation du canevas et des effets que celui-ci a eus sur les participants. Le deuxième s'adresse au chercheur, qui observe le travail réalisé par les participants de la recherche. Cet outil permet d'avoir une vue extérieure sur l'adaptation du canevas. Le dernier outil permet de recueillir la vision des élèves des tuteurs. Ce point de vue permet de répertorier les effets du canevas, non pas sur les acteurs de la recherche, mais sur ses spectateurs.

Chaque outil contient des éléments pour recueillir des données pour répondre à toutes les questions spécifiques de notre recherche. Ces outils ont été utilisés à la fin de l'expérimentation et n'ont pas été vus au préalable par les participants. Ils nous permettront de répondre à nos questions spécifiques de recherche.

Nous avons demandé aux tuteurs de répondre à leur questionnaire de manière individuelle, sans interaction avec leurs collègues. Pour valider les résultats de notre recherche, nous avons rappelé aux tuteurs au début du questionnaire que cet outil était utilisé dans le but de collecter des données pour répondre à notre question générale de recherche. Afin de ne pas les influencer dans leurs réponses, les trois questions spécifiques ne leur ont pas été présentées.

De plus, ils ont dû identifier, parmi les cours qu'ils ont développés, celui qu'ils souhaitaient que nous observions à l'aide de la grille d'observation. Nous leur avons informé que nous allions observer ces cours dans la semaine suivante. Pour se faire, les tuteurs nous ont donné les accès à leur cours sur Moodle. Cette observation s'est fait moins d'une semaine après avoir informé les tuteurs.

Nous avons envoyé par courriel une trentaine de questionnaires en ligne aux élèves sélectionnés par les tuteurs. Nous avons envoyé deux courriels pour rappeler aux élèves de répondre au questionnaire. Nous avons mentionné aux élèves dans l'envoi par courriel que ce questionnaire était en lien avec une recherche et qu'en aucun cas leurs réponses ne pouvaient avoir une incidence sur leurs résultats scolaires. Après deux semaines, nous n'avons pas eu assez d'élèves qui ont répondu au questionnaire pour être en mesure d'avoir des données probantes. Nous avons donc décidé de ne pas tenir compte des résultats de ce questionnaire dans notre analyse et nos conclusions. Nous présentons une synthèse des résultats obtenus dans le prochain chapitre.

### **4.5 Synthèse des modalités de traitement des données**

Pour faciliter la collecte des données, les questionnaires des tuteurs et les grilles d'observation ont été remplis en ligne à l'aide de l'application technologique GoogleForm. Les données ont été ensuite compilées à l'aide du logiciel Excel selon les cinq composantes de l'apprentissage (Lebrun, 2002), les facteurs d'apprentissage en formation à distance (Lebrun, Smidts et Bricoult, 2011) et nos trois questions spécifiques.

Pour faciliter notre synthèse, nous avons regroupé les données en cinq catégories qui correspondent aux différentes catégories des trois questionnaires. Nous trouvions judicieux de procéder de cette manière pour simplifier l'analyse des résultats. Donc pour chacune des catégories, nous avons recueilli des données subjectives de la part du tuteur à l'aide du questionnaire des tuteurs et nous avons également amassé des données objectives à l'aide de la grille d'observation. Voici un résumé de ces cinq catégories qui correspondent aux cinq composantes de l'apprentissage de Lebrun (2002).

1. L'organisation du cours :

Dans cette catégorie, nous avons répertorié toutes les données qui sont relatives à la structure du cours. Nous nous intéressons à son modèle de construction et à tous les éléments d'ordre organisationnel que peut fournir un tuteur dans son enseignement.

2. Les activités d'apprentissage selon les phases de l'enseignement :

Dans cette catégorie, nous avons sélectionné toutes les données qui concernent les phases de l'enseignement. En effet, nous cherchions à catégoriser toutes les activités proposées selon les phases de préparation, de réalisation et d'intégration des apprentissages.

3. Les types d'activités technopédagogiques:

Cette catégorie est consacrée aux données qui relatives à l'utilisation des TIC et l'apprentissage. Nous avons classé toutes les activités technopédagogiques, peu importe la phase de l'apprentissage.

4. Les interactions tuteurs-élèves :

Dans cette catégorie, nous avons colligé toutes les informations que nous avons recueillies quant aux interactions entre le tuteur et ses élèves à distance.

5. L'évaluation en aide et en fin d'apprentissage :

Cette dernière catégorie a servi pour rassembler toutes les données qui concernent la rétroaction, l'évaluation formative et l'évaluation à des fins de sanction. Nous avons également inclus les activités d'autoévaluation et de rétroaction, qui peuvent se situer à différents endroits dans les phases de l'apprentissage.

Afin d'étudier les différents cours, nous avons décidé de séparer le cours en chapitres. Nous entendons par chapitre une section de cours qui a un objectif intermédiaire d'apprentissage dans le but de développer et de suivre la progression des apprentissages de l'élève. La section mise à jour ainsi que la section synthèse des apprentissages ont été considérées comme des chapitres et ont été répertoriés comme un chapitre au même titre qu'un chapitre de réalisation des apprentissages.

Nous avions donc les questionnaires remplis par les trois tuteurs ainsi que les grilles d'observation des cours des tuteurs. Nous n'avions malheureusement pas les questionnaires des élèves en lien avec les cours, puisque nous n'avons pas eu suffisamment de réponses de la part des élèves pour tenir compte de leur point de vue. La synthèse des résultats est présentée dans le prochain chapitre de cet essai.

# **QUATRIÈME CHAPITRE SYNTHÈSE DES RÉSULTATS**

Dans ce chapitre, nous présentons une synthèse des résultats de notre recherche. Cette synthèse tient compte des questionnaires réalisés auprès des tuteurs et des grilles d'observation. Elle ne tient pas compte du questionnaire réalisé auprès des élèves, puisque nous n'avons pas assez collecté de données pour être en mesure d'utiliser les résultats de ce questionnaire.

## 1. L'ORGANISATION DU COURS

L'organisation du cours est un élément important lorsque l'on construit un nouveau dispositif d'apprentissage, ce pour quoi le canevas d'un cours type était développé pour offrir au tuteur un modèle d'organisation. En général, on retrouve tous les éléments proposés dans le canevas d'un cours type. De plus, certains ont été ajoutés par les tuteurs. Ces éléments sont répertoriés dans le tableau suivant :

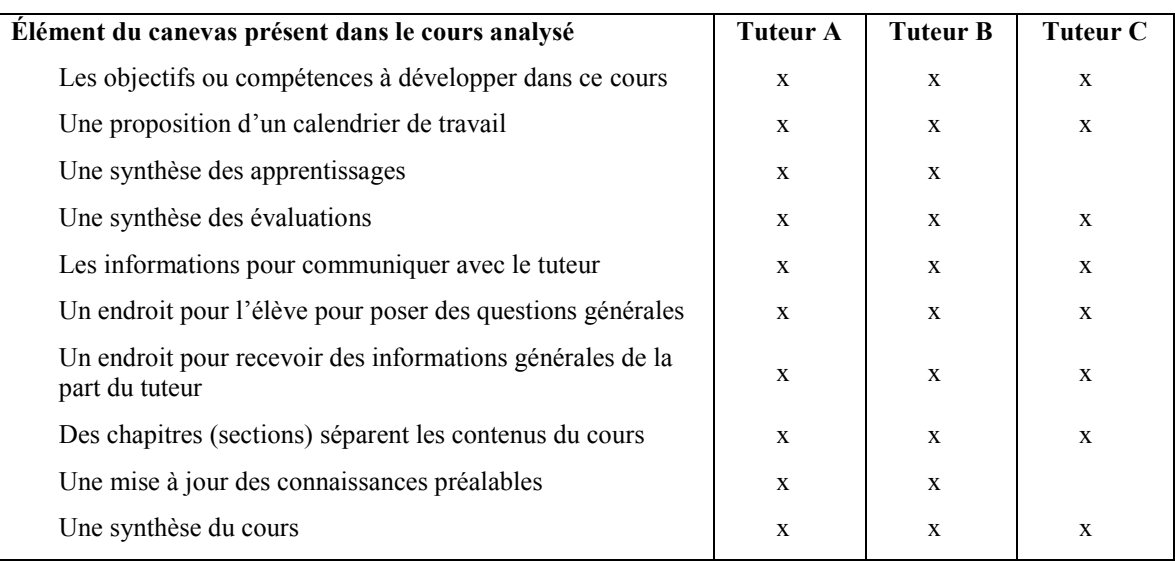

#### Tableau 2

### L'organisation des cours des tuteurs : caractéristiques des cours développés

L'organisation des cours des tuteurs : nouvel élément ajouté dans les cours développés

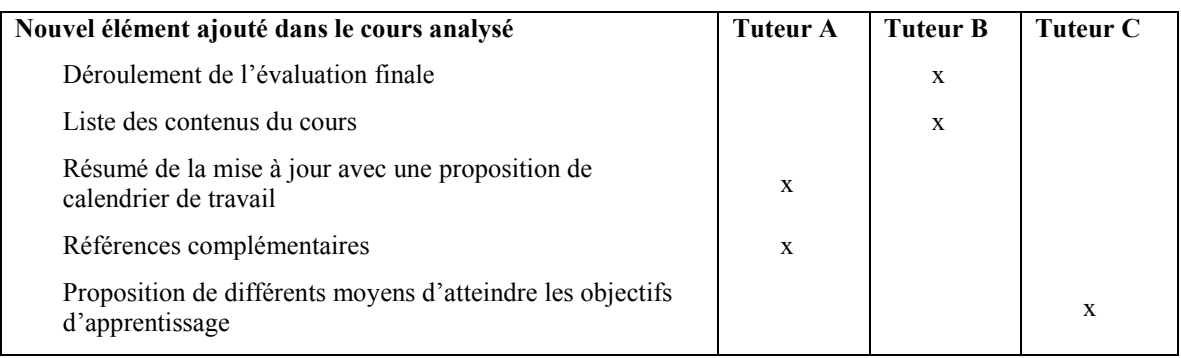

Lors du questionnaire auprès des tuteurs, nous avons remis en question la pertinence d'utiliser un canevas d'un cours type pour organiser son cours. Le tableau suivant illustre les réponses des participants :

## Tableau 4

## L'organisation des cours des tuteurs : perceptions des tuteurs

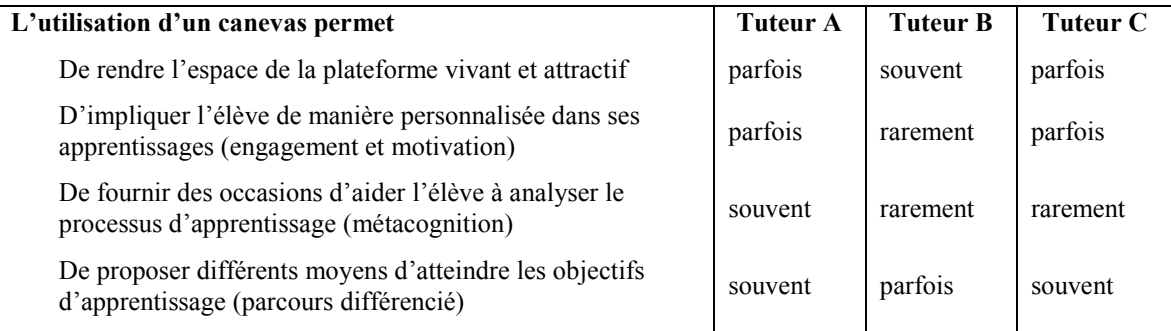

Voici les commentaires élaborés par les tuteurs :

Tuteur A : « Le déroulement du cours aide à situer l'élève sur les contenus et les objectifs du cours. Il a ainsi une vue d'ensemble de ce qu'il a à faire. »

Tuteur B : « Le déroulement du cours m'a donné un encadrement [modèle] pour monter un cours. »

Tuteur C : « Avec le canevas, l'introduction [au cours] est bien structurée […], les sections sont définies et claires. »

De manière générale, nous retenons que les tuteurs sont satisfaits de l'organisation du cours tel que conçu dans le canevas d'un cours type. Ils trouvent que l'organisation du cours proposé rend l'espace de la plateforme vivant et attrayant pour l'apprenant et s'entendent pour dire qu'il permet de proposer différents moyens d'atteindre les objectifs en offrant un parcours personnalisé. Par contre, ils ne trouvent pas que cela permet d'impliquer l'élève de manière personnalisée dans ses apprentissages ni de fournir l'occasion d'aider l'élève à analyser son processus d'apprentissage.

# 2. LES ACTIVITÉS D'APPRENTISSAGE SELON LES PHASES DE L'ENSEIGNEMENT

Lorsque l'on construit un nouveau dispositif d'apprentissage, les phases de l'enseignement sont la base de la construction du cours, même si celui-ci se vit à distance. En effet, pour apprendre à distance l'élève a besoin de passer par le même processus d'apprentissage qu'en présentiel. Nous avons donc colligé toutes les données que nous avons recueillies selon cette catégorie. Le tableau suivant illustre les activités des chapitres reliées aux phases de l'enseignement.

#### Tableau 5

### Les activités d'apprentissage selon les phases de l'enseignement :

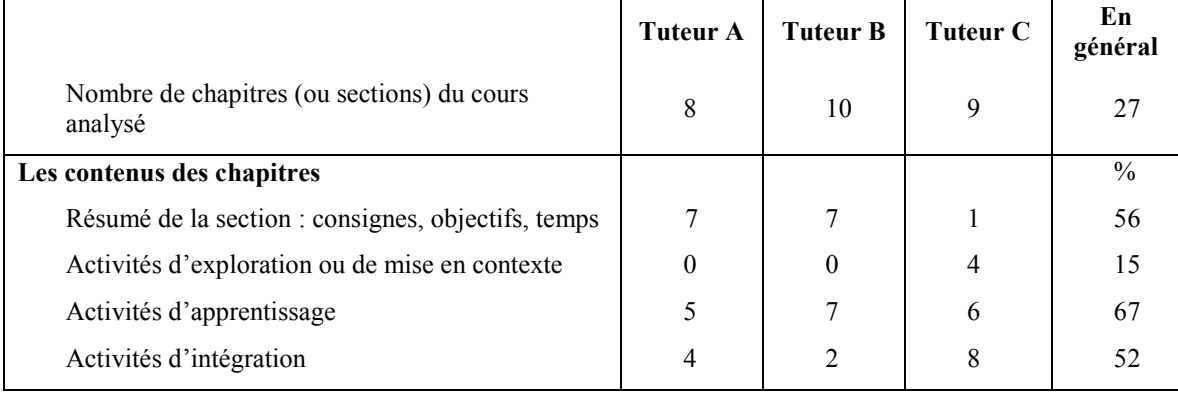

### caractéristiques des cours développés

Nous retenons que pour tous les tuteurs, le canevas leur a permis de concevoir des activités d'apprentissage selon les différentes phases de l'enseignement. Par contre, pour les tuteurs A et B, celui-ci ne leur a pas permis de développer des activités d'exploration et de mise en contexte. De plus, nous remarquons une différence entre les tuteurs A et B et le tuteur C concernant les activités d'intégration, d'autoévaluation et de rétroaction. En effet, le tuteur C semble avoir utilisé plusieurs applications de Moodle pour dynamiser son enseignement, contrairement aux deux autres tuteurs s'en sont tenu aux activités d'apprentissages.

## Tableau 6

Les activités d'apprentissage selon les phases de l'enseignement :

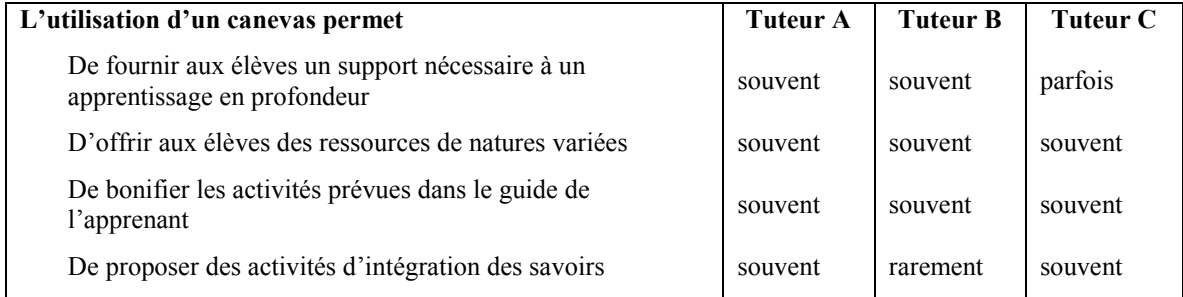

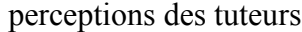

Voici les commentaires qui ont été affirmés par les tuteurs :

Tuteur B : « [Le canevas] m'a permis de structurer mon cours et de garder une cohérence entre les différentes sections du cours. »

Tuteur C : « Le tout est classé en section et les instructions supplémentaires de l'enseignant aident à orienter l'élève vers des éléments essentiels à la réussite de son cours. »

De manière générale, nous retenons que le canevas permettait de fournir aux élèves les supports nécessaires à un apprentissage en profondeur. D'après les tuteurs, ils peuvent offrir aux élèves des ressources de natures variées et bonifier les activités prévues par le guide de l'apprenant. Par contre, selon un des tuteurs, le canevas ne permettait pas de proposer des activités d'intégration des apprentissages. Pourtant, cette phase de l'enseignement était prévue dans le canevas d'un cours type. Il semblerait que cela ne lui a pas permis de proposer des activités d'intégration.

# 3. LES TYPES D'ACTIVITÉS TECHNOPÉDAGOGIQUES PROPOSÉS PAR LES **TUTEURS**

Pour construire leurs cours en ligne, les tuteurs ont utilisé plusieurs activités technopédagogiques pour appuyer leur enseignement. Le dispositif de formation permet d'introduire facilement des activités technopédagogiques. Nous avons décidé de cibler huit activités qui étaient proposées dans le canevas d'un cours type. Nous avons analysé les différents chapitres de cours des tuteurs afin de répertorier lesquels parmi ces chapitres contiennent des activités technopédagogiques. Nous avons recueilli le nombre de chapitres dans le tableau suivant.

### Tableau 7

Les types d'activités technopédagogiques : caractéristiques des cours développés

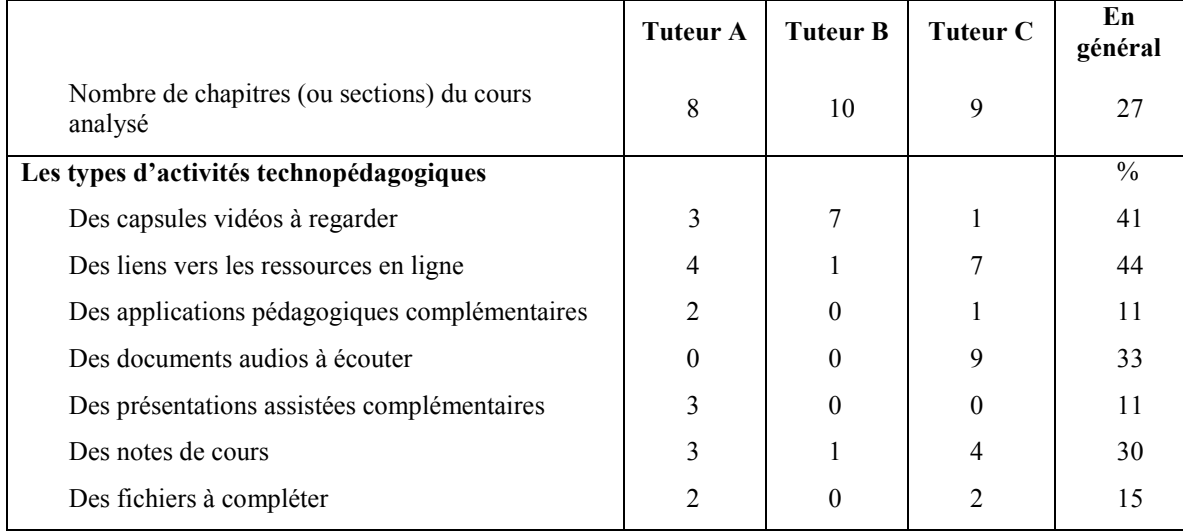

Voici des commentaires des tuteurs :

Tuteur A : « Cela [Le canevas] facilite l'accès [à des ressources Web] »

Tuteur B : « Il est facile de déposer des documents à consulter, des vidéos à visionner et de déposer des liens vers différentes ressources. »

Tuteur C : « Le canevas en soi n'aide pas à développer l'utilisation [des technologies], cependant les ressources sur Moodle aident l'élève à son cheminement. »

En général, les tuteurs ont peu utilisé les activités technopédagogiques pour bonifier leur cours. Seul le tuteur A semble avoir exploré plusieurs types d'activités et trouve que le canevas facilite l'intégration des TIC à son enseignement. Pourtant, la perception des tuteurs face aux TIC dans le canevas semble au préalable utile et pertinente. Nous avons recueilli les données quant à leur perception dans le tableau suivant :

## Tableau 8

### Les types d'activités technopédagogiques : perceptions des tuteurs

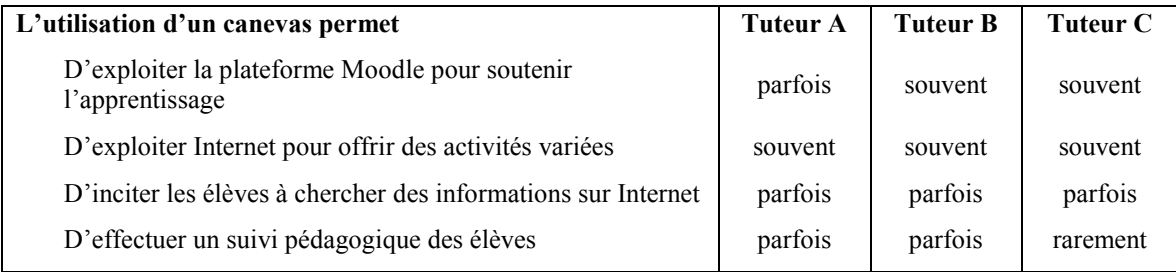

## 4. LES INTERACTIONS TUTEURS-ÉLÈVES

L'interaction entre le tuteur et les élèves est cruciale pour l'apprentissage. Établir une relation à distance entre un apprenant et son tuteur ou entre plusieurs apprenants est un des défis de la formation à distance. Nous avons donc recueilli des données pour nous permettre de voir comment l'utilisation du canevas peut aider les tuteurs à interagir à distance avec leurs élèves. Le tableau suivant donne les caractéristiques des cours des tuteurs selon l'interaction à distance :

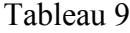

## Les interactions tuteurs-élèves : caractéristiques des cours développés

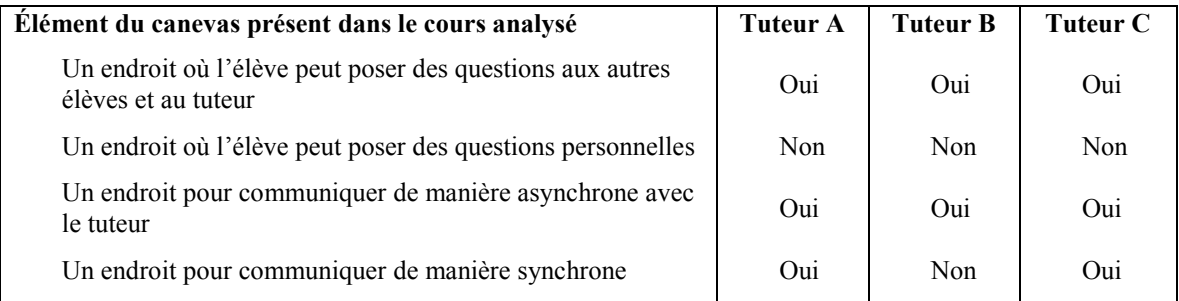

Tous les cours que nous avons analysés ont des endroits où l'élève peut poser des questions à tous. De plus, pour communiquer de manière asynchrone avec les participants et le tuteur, les tuteurs ont décidé d'utiliser le forum de questions. Aussi, pour communiquer de manière synchrone avec le tuteur, ils ont décidé d'utiliser la visioconférence offerte dans Moodle. Par contre, aucun des cours analysés ne propose un endroit pour poser des questions personnelles au tuteur en mode asynchrone.

### Tableau 10

### Les interactions tuteurs-élèves : perceptions des tuteurs

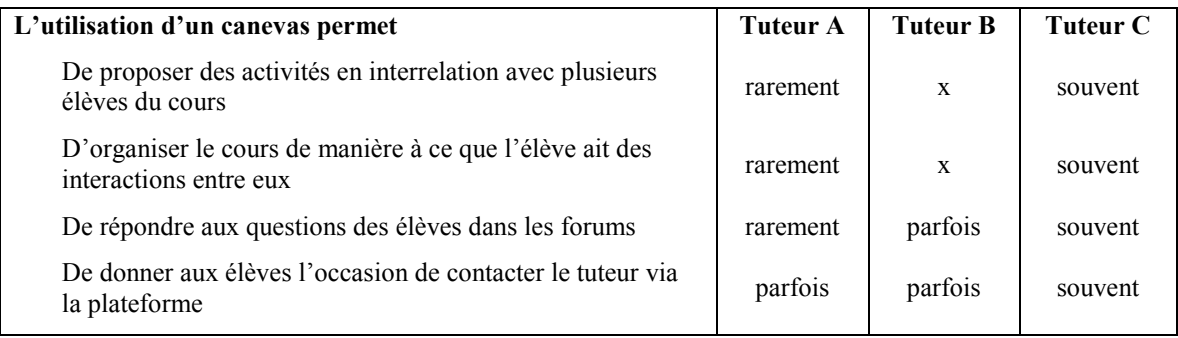

De manière générale, peu de commentaires ont été faits de la part des tuteurs.

Tuteur A : « Actuellement, nous avons peu expérimenté ces moyens, mais à long terme, ils seront surement plus utilisés. »

Selon les données recueillies, le canevas ne permet pas de proposer des activités en interaction avec plusieurs élèves du cours ni d'organiser son cours de manière à ce que les élèves aient des interactions entre eux.

### 5. L'ÉVALUATION EN AIDE ET EN FIN D'APPRENTISSAGE

L'évaluation en aide à l'apprentissage est un élément important de l'enseignement. Il permet de donner une rétroaction à l'élève et lui indiquer qu'il est sur la bonne voie. Donner de la rétroaction à distance est un défi pour les tuteurs, ce pour quoi nous avons décidé de recueillir quelques données sur le sujet. Aussi, l'évaluation à des fins de sanction marque la finalité du cours; nous avons donc voulu également documenter notre recherche par des données sur le sujet. Le tableau suivant illustre ce que nous avons collecté.

## Tableau 11

L'évaluation en aide et en fin d'apprentissage : caractéristiques de cours développés

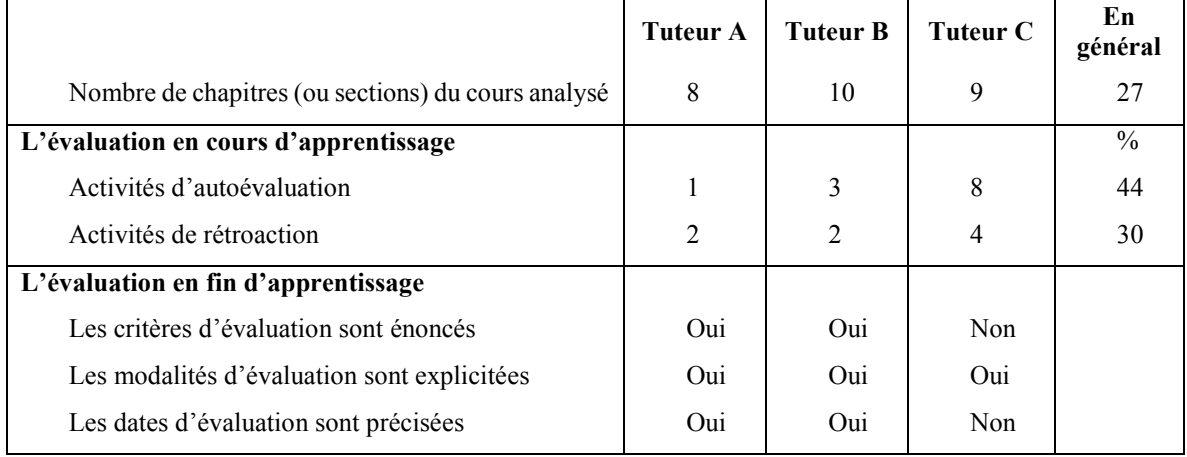

Voici les commentaires retenus sur ce sujet :

Tuteur A : « […] il y a peu de place à l'autoévaluation dans le cadre du canevas; l'autoévaluation est faite avec le guide de l'élève. »

Tuteur B : « La rétroaction est rapide pour les élèves. À la suite d'une correction, on peut mettre des commentaires personnalisés pour chacun des élèves. »

Tuteur C : « La remise de travaux en ligne facilite l'évaluation; même si la procédure peut être ardue pour certains, le canevas centralise et uniformise la procédure de remise, ce qui est plus simple pour le tuteur. »

En général, il y avait peu d'activités d'autoévaluation ou de rétroaction dans les cours développés. Pourtant, les tuteurs mentionnent que l'utilisation d'une plateforme facilite ce genre d'activité pédagogique.

| L'utilisation d'un canevas permet                                                                                      | Tuteur A | Tuteur B | Tuteur C |
|----------------------------------------------------------------------------------------------------|----------|----------|----------|
| De proposer des activités de préparation à l'évaluation                                                                | souvent  | souvent  | souvent  |
| De fournir de la rétroaction aux élèves au fur et à mesure<br>des apprentissages                                       | rarement | souvent  | souvent  |
| De donner de la rétroaction personnalisée aux élèves à<br>propos de leurs travaux                                      | souvent  | souvent  | souvent  |
| De mettre à la disposition des élèves des moyens<br>d'autoévaluer leur progression dans les apprentissages<br>attendus | parfois  | rarement | X        |

L'évaluation en aide et en fin d'apprentissage : perceptions des tuteurs

# 6. APPRÉCIATION GLOBALE DU CANEVAS PAR LES TUTEURS

Utiliser un canevas pour concevoir des cours en ligne, c'est une contrainte de plus que le tuteur doit assimiler. Nous nous sommes donc demandé si les tuteurs avaient apprécié son utilisation. Nous avons donc posé des questions ouvertes à la fin du questionnaire pour leur permettre de critiquer le canevas d'un cours type. Voici donc les commentaires que nous avons recueillis.

### Tableau 13

Appréciation globale de l'utilisation du canevas : commentaires des tuteurs

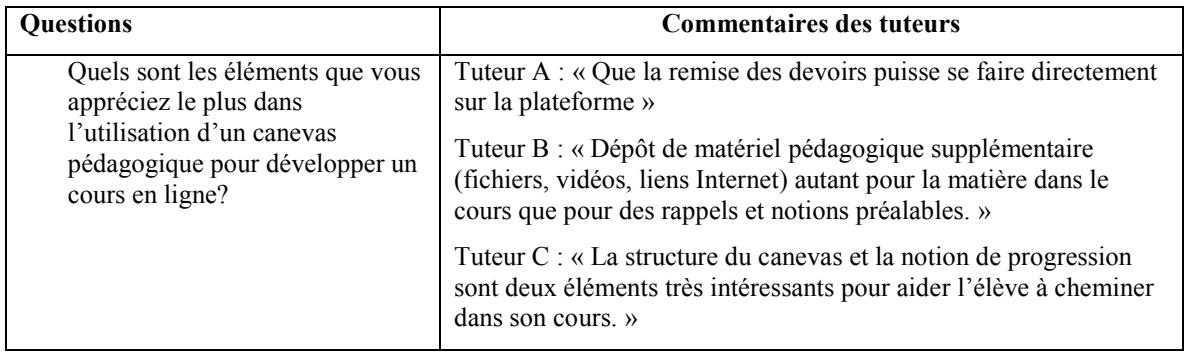

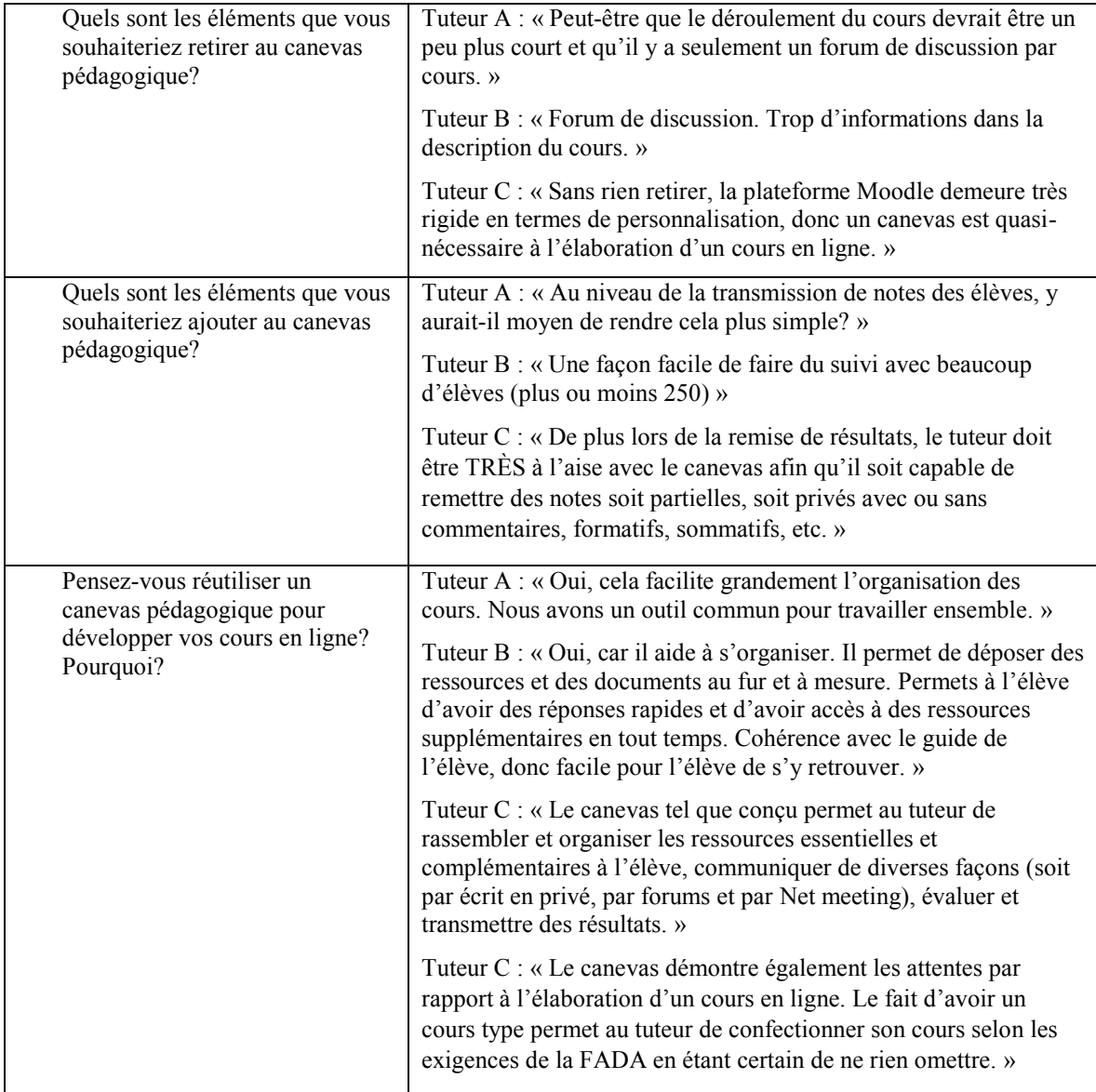

En général, les tuteurs ont apprécié l'utilisation du canevas d'un cours type pour concevoir leurs cours en ligne. Par contre, leur appréciation demeure au niveau de transmission de documents avec l'élève. Ils semblent avoir priorisé certains éléments en négligeant d'autres aspects. De plus, après nous avoir remis les questionnaires, ils ont manifesté verbalement le désir d'apprendre à utiliser davantage les applications qui suscitent la motivation chez les élèves en formation à distance. L'interaction et la rétroaction semblent être deux éléments pour lesquels les tuteurs jugent qu'ils ont encore du développement pédagogique à faire pour être satisfaits de leur cours en ligne.

## 7. LES ENJEUX ÉTHIQUES

Tous les tuteurs qui ont participé à cette recherche ont signé une lettre de consentement de participation au début de la recherche. Dès le début, nous les avons mis au courant que la recherche porte sur l'utilisation du canevas d'un cours type pour construire des cours en ligne. Nous avons choisi de ne pas les mettre au courant des trois questions spécifiques. En effet, nous souhaitions que nos questions spécifiques n'aient pas d'influence sur le développement de leur cours. Seul le canevas devait influencer leur choix pédagogique et didactique.

De plus, étant donné qu'ils ne sont que trois tuteurs, nous trouvions important de nous assurer que ceux-ci ne peuvent être identifiés facilement. Ce pour quoi, afin de préserver leur anonymat, les disciplines des cours ne sont pas identifiées dans les résultats de cette recherche. Seuls les lettres A, B et C correspondant aux tuteurs sont utilisés pour différencier les différents cas.

Lorsque nous avons envoyé le questionnaire par courriel aux élèves, nous avons spécifié dès le début du questionnaire qu'il s'agissait d'une recherche. Pour répondre aux questionnaires, les élèves devaient sélectionner qu'ils acceptaient de participer à notre recherche. C'est peut-être cette formalité qui a fait en sorte que nous n'avons pas eu assez d'élèves qui ont répondu à notre questionnaire pour tenir compte de leur opinion.

# **CINQUIÈME CHAPITRE INTERPRÉTATION DES RÉSULTATS**

Dans ce chapitre, nous présentons l'interprétation des résultats de notre recherche ainsi que les conclusions que nous avons faites afin de répondre à nos trois questions spécifiques de recherche. Pour faire cette analyse, nous gardons en tête que nous nous intéressons à savoir si l'adaptation d'un canevas d'un cours type, outil de conception pédagogique de cours en ligne, aide les tuteurs à développer des cours adaptés à la clientèle de l'éducation des adultes en FADA. Nous avons choisi d'analyser les données selon les composantes de Lebrun, Smidts et Bricoult (2011). Chacune des questions a été vue selon cet angle, afin de garder une cohérence entre notre cadre théorique, la synthèse des données ainsi que l'analyse des résultats. Voici donc cette analyse ainsi que la réponse à nos trois questions spécifiques.

## 1. LE CANEVAS ET LE SOUTIEN DES TUTEURS

Tout d'abord, nous souhaitons savoir si l'utilisation d'un canevas d'un cours type soutient les tuteurs dans la conception de leur cours en ligne. En effet, nous nous demandons quelle incidence le canevas a eue sur le développement professionnel des tuteurs et sur leur développement pédagogique.

### **1.1 Premier constat : le développement professionnel**

Tout d'abord, nous avons recueilli plusieurs commentaires dans le questionnaire des tuteurs qui nous laissent croire qu'ils aient aimé avoir un canevas pédagogique comme point de départ pour bâtir leurs activités pédagogiques à distance. Nous avons répertorié le vocabulaire utilisé par les tuteurs selon cet angle dans le tableau suivant.

### Tableau 14

### Vocabulaire employé par les tuteurs relié

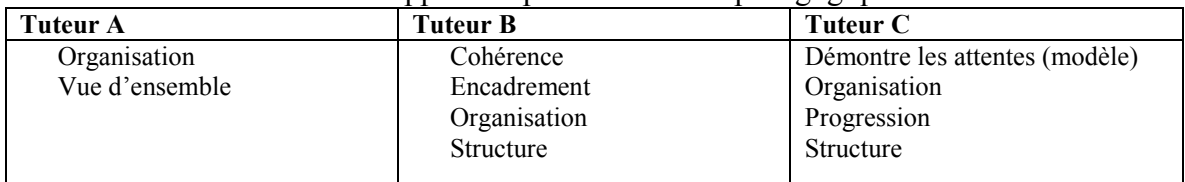

#### au développement professionnel et pédagogique.

De plus, le canevas leur a permis de développer une compréhension commune des changements pédagogiques qu'amène l'utilisation d'une plateforme virtuelle d'apprentissage sur la formation à distance. En effet, grâce à celui-ci, ils ont apprivoisé tranquillement leur nouveau rôle de tuteur. Nous avons remarqué au cours de l'expérimentation que leur vision de la formation à distance s'est vue modifiée. Nous le constatons par les échanges professionnels que nous avons eus avec eux au début et à la fin de l'expérimentation. D'ailleurs, nous avons constaté qu'ils ont, non seulement été en mesure d'utiliser le canevas pour concevoir leur cours, mais les trois tuteurs ont été capables d'ajouter des éléments dans les cours que nous avons analysés.

De plus, ils sont conscients qu'ils ont fait des choix tout au long de leur développement pédagogique. En effet, ils ont priorisé certains éléments et ont renoncé à développer d'autres aspects. D'ailleurs, le tuteur A émet des nuances dans ses commentaires en indiquant par exemple qu'il ne s'est pas concentré sur le volet interaction avec élève, mais qu'il aimerait le faire davantage prochainement. Cela démontre qu'il est capable de poser un regard critique et professionnel sur son développement pédagogique.

De plus, à la fin de l'expérimentation, nous avons remarqué que le canevas d'un cours type a eu l'effet d'une communauté de développement professionnel sur les tuteurs. En effet, nous constatons que cela leur a donné envie de travailler ensemble malgré leurs différences disciplinaires. Ils avaient un référentiel commun sur lequel ils pouvaient discuter et partager leur découverte. Nous n'avons malheureusement pas recueilli de données réelles sur le sujet. Il s'agit d'une perception de notre part.

Puisque l'utilisation du canevas a permis aux tuteurs d'avoir un cadre de travail, leur a aidé à développer une compréhension commune des pratiques d'enseignement efficace à distance, les a aidés à faire des choix et prioriser certains éléments de leur développement et à collaborer en communauté de développement professionnel, nous constatons qu'il y a eu un réel développement professionnel de la part des tuteurs. En effet, l'utilisation d'un canevas pour concevoir leur cours en ligne semble leur avoir servi d'outil commun de formation continue.

### **1.2 Deuxième constat : le développement pédagogique**

Tout d'abord, l'organisation du cours et des chapitres semble avoir été priorisée pour les trois tuteurs. En effet, cette partie est bien développée dans tous les cours observés. Cela nous permet de croire qu'il s'agit d'un élément que les tuteurs jugent important à développer pour un cours en ligne. De plus, les modalités d'évaluation sont explicitées dans tous les cours étudiés. Quant au développement des chapitres d'un cours, leur contenu correspond généralement aux deux composantes d'apprentissage S'INFORMER et PRODUIRE de Lebrun, Smidts et Bricoult (2011). En effet, celles-ci semblent avoir été priorisées par les tuteurs. En ce qui concerne la composante S'ACTIVER de Lebrun, Smidts et Bricoult (2011), les tuteurs semblent seulement suggérer les activités qu'ils étaient déjà prévus dans le guide de l'apprenant. Les tuteurs ne semblent pas avoir conçu de nouvelles activités d'apprentissage. En effet, très peu d'activités de construction des savoirs ont été élaborées par les tuteurs; ceux-ci préférant recommander ceux du guide de l'apprenant à l'élève.

De plus, lors de la collecte de données, les tuteurs ont manifesté qu'ils souhaitaient davantage travailler les composantes SE MOTIVER et INTERAGIR à l'avenir. En effet, ils reconnaissent qu'ils ne sont pas allés aussi loin que le canevas leur permettait de développer. Suite à l'analyse de leur cours, nous constatons qu'ils ont tout de même développé leur cours selon ces composantes. Environ le tiers des chapitres analysés contenaient des activités d'autoévaluation ou des activités de rétroaction.

Nous observons que les cinq composantes de l'apprentissage ont toutes été prises en compte, à des niveaux d'intégration différents selon les tuteurs, lors du développement des cours en ligne. Pour ces raisons, nous constatons qu'il y a eu un réel développement pédagogique de la part des trois tuteurs. En effet, l'utilisation du canevas pour concevoir des cours en ligne a servi d'outil de création pour plusieurs cours de qualité.

### **1.3 Réponse à la première question spécifique**

Étant donné que le canevas d'un cours type a été utilisé comme outil de formation continue et comme outil de création de cours, nous croyons que de manière générale, il a permis aux tuteurs de développer leurs compétences de tuteur à distance et a favorisé leur développement pédagogique.

## 2. LES CARACTÉRISTIQUES DES COURS DÉVELOPPÉES

Notre deuxième objet d'étude est relié aux caractéristiques des cours que les tuteurs ont développés. En effet, nous souhaitions identifier les caractéristiques des cours développés par les tuteurs. Nous déterminons les caractéristiques des cours selon les cinq composantes de Lebrun, Smidth et Bricourt (2011) décrites dans notre cadre théorique.

### **2.1 Les caractéristiques des cours selon les composantes de l'apprentissage**

Pour présenter les caractéristiques des cours développés par les tuteurs, nous utilisons les cinq composantes de Lebrun, Smidts et Bricoult (2011) comme cadre de référence.

Pour la composante S'INFORMER, nous remarquons qu'il y a plusieurs activités d'activation de connaissances antérieures illustrées dans la section MISE A JOUR dans les cours étudiés des trois tuteurs. Par contre, ce type d'activités se retrouve uniquement avant l'apprentissage dans les cours que nous avons analysés, et ce, bien que le canevas contienne des précisions tout au long de l'apprentissage sur la réactivation des connaissances antérieures. Quant à l'ajout de ressources complémentaires, tous les cours que nous avons analysés contenaient des ressources à consulter. Nous les avons regroupés selon leur type d'activités technopédagogiques. Les tuteurs A et C ont utilisé une variété d'activités (des capsules vidéos à regarder, des liens vers des ressources en ligne, des applications pédagogiques, des présentations assistées, des notes de cours à lire ou à compléter) tandis que le tuteur B a utilisé un seul type d'activité, soit les capsules vidéos à regarder. Pourtant, ils ont tous indiqué que le canevas permet d'offrir aux élèves des ressources de natures variées. Rappelons-nous qu'au début de l'expérimentation, le tuteur est celui qui semblait le moins à l'aise avec l'utilisation des TIC. Nous croyons donc que cette incohérence est due au niveau de compétence à utiliser les TIC des tuteurs.

Pour la deuxième composante S'ACTIVER, nous avons choisi d'observer comment les tuteurs ont conçu leur cours pour favoriser la construction des savoirs. Pour construire les savoirs, les tuteurs ont recours à une variété des activités d'apprentissage (67% des chapitres analysés). D'ailleurs, tous s'entendent pour dire que le canevas permet de bonifier les activités prévues dans le guide de l'apprenant. Par contre, seul le tuteur C, plus à l'aise avec les TIC que ces collègues, a choisi d'ajouter des activités d'exploration ou de mise en contexte. Il semblerait que le niveau de compétence avec l'utilisation des TIC ait une influence sur le type d'activité d'apprentissage offert dans les cours.

Quant à la composante PRODUIRE, nous avions retenu d'observer deux facteurs, soient si les cours offraient à l'élève de moments de réflexion sur ses apprentissages et si les cours avaient des activités d'intégration des apprentissages. Pour ce faire, nous avons d'abord demandé aux tuteurs s'ils trouvaient que le canevas permettait de fournir à l'élève des occasions d'aider l'élève à analyser son processus d'apprentissage. Les tuteurs ne s'entendent pas sur ce point de vue. En effet, le tuteur A trouve que c'est le cas tandis que pour les tuteurs B et C, il semblerait que le canevas ne permet pas de le faire. Cette différence est peut-être due aux types d'activités technopédagogiques exploitées par le tuteur A. En effet, en plus de demander aux élèves de faire des devoirs comme les deux autres tuteurs, le tuteur A a utilisé une plusieurs activités technopédagogiques pour bonifier le guide de l'apprenant en ajoutant des applications pédagogiques complémentaires où l'élève doit interagir avec le logiciel ainsi que des notes de cours et des fichiers à compléter. Cet ajout vient peut-être expliquer la différence d'opinions entre les tuteurs. De plus, tous les cours que nous avons analysés contiennent des devoirs à remettre pour une évaluation formative et des activités préparatoires à l'évaluation finale.

Par contre, la composante INTERAGIR a été peu développées par les trois tuteurs. En effet, les types d'activités d'apprentissage observés demandent généralement à l'élève d'être passif par rapport aux savoirs auxquels ils sont exposés. En effet, l'écoute d'une vidéo ou la lecture de notes de cours ne sont pas des activités qui demandent une interaction entre l'élève, ses apprentissages et le tuteur. Seulement quelques activités offertes dans le cours du tuteur A demandent à l'élève d'être en action, sans toutefois recevoir une rétroaction du tuteur. De plus, les tuteurs n'ont pas utilisé les applications de Moodle qui fournissent une rétroaction automatisée, par exemple les jeux-questionnaires. Le niveau d'habileté technologique étant plus élevé que le dépôt de fichiers numériques, les tuteurs n'ont pas priorisé ces types d'activités. Pourtant, le canevas contenait ce type d'activités. Nous croyons que les tuteurs ne se sont pas sentis compétents pour les utiliser. De plus, lorsque nous leur avons demandé si le canevas permet d'effectuer un suivi pédagogique, ils nous ont répondu que cela ne semble pas être le cas. Pourtant, des activités de suivi avaient été proposées dans le canevas du cours type. De plus, les tuteurs ont choisi d'avoir seulement des forums de questions et de fournir leur adresse courriel aux élèves comme moyen pour interagir avec les élèves. Ces moyens demandent une faible connaissance technologique pour être en mesure de les exploiter. Nous nous demandons si des formations aux tuteurs pour approfondir leurs compétences numériques auraient favorisé davantage d'activités de rétroaction et de suivi pédagogique.

Quant à la dernière composante, SE MOTIVER, il nous a été difficile de recueillir de l'information sur ce sujet puisque les élèves qui ont expérimenté les cours étudiés n'ont pas répondu à notre questionnaire. Nous ne pouvons donc pas savoir de manière concluante si le canevas a permis d'aider l'élève à se motiver.

### **2.2 Réponse à la deuxième question spécifique**

Afin de répondre à notre deuxième question spécifique, nous avons donc analysé les cours développés par les tuteurs afin de déterminer leurs caractéristiques. Voici un tableau résumé qui nous permet d'avoir une vue d'ensemble sur ce que les caractéristiques des cours développés à l'aide du canevas d'un cours type.

## Tableau 15

Résumé des caractéristiques des cours développés selon les cinq composantes de Lebrun,

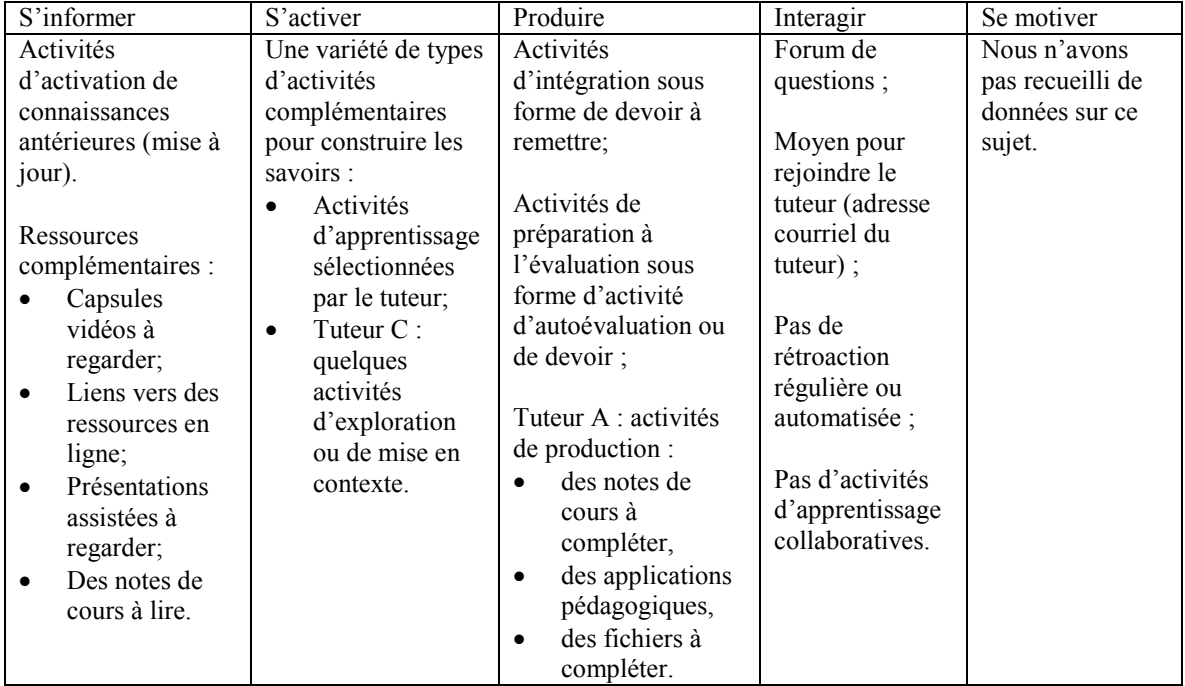

Smidts et Bricoult (2011)

De manière générale, nous concluons que les caractéristiques des cours en ligne développés par les tuteurs tiennent compte d'au moins trois des composantes de l'apprentissage de Lebrun, Smidts et Bricoult (2011). Notre recherche ne nous permet pas de déterminer si le canevas a permis de développer de manière satisfaisante les composantes INTERAGIR et SE MOTIVER. Nous nous demandons si le niveau de compétence technologique des tuteurs n'a pas une incidence sur le développement d'activités pédagogiques reliées à ces deux composantes.

## 3. LES CARACTÉRISTIQUES DES ADULTES PRISES EN COMPTE DANS LE DÉVELOPPEMENT DES COURS

Notre dernier objet d'étude correspond aux moyens pédagogiques privilégiés par les tuteurs pour engager les apprenants dans leur processus d'apprentissage. En effet, nous nous demandons si les tuteurs ont tenu compte des caractéristiques des apprenants en FGA. Nous avons identifié dans notre cadre théorique que nous observons si le canevas permet aux tuteurs de mettre l'accent sur l'importance de la tâche et d'offrir des activités qui donnent du sens aux apprentissages. Voici donc notre analyse.

### **3.1 L'importance de la tâche**

Tout d'abord, nous nous demandons comment le tuteur s'assure que l'apprenant trouve que les activités qui lui sont proposées sont importantes et signifiantes. Nous avons constaté que parmi les activités proposées par les tuteurs, celles-ci sont généralement des ressources complémentaires au guide de l'apprenant. En effet, nous avons déjà mentionné que plusieurs liens sont créés vers des ressources en ligne à consulter. En effet, environ la moitié des chapitres étudiés contenaient ce type d'activités. De plus, plus du tiers des chapitres suggéraient une vidéo explicative à regarder. Ces deux types de ressources à consulter, soient le document numérique et la vidéo, servent à bonifier des explications de concepts étudiés par l'apprenant. Elles sont suggérées comme étant des explications complémentaires dans le cas où celles du guide de l'apprenant, principale ressource de l'élève, ne seraient pas suffisantes.

Par contre, il n'y a pas eu de développement d'activités qui permettaient au tuteur de différencier leurs approches pédagogiques. En effet, nous remarquons que l'élève a peu de choix pédagogique lorsqu'il suit le cours tel qu'il est construit par le tuteur. D'ailleurs, il doit suivre l'entièreté des cours étudiés s'il veut connaitre tous les savoirs requis. De plus, nous avons remarqué dans les cours analysés que ceux-ci ne permettent pas d'offrir un parcours différencié en offrant des tâches en milieu authentique pour l'élève. Pourtant, les tuteurs savaient que lorsque l'élève se retrouve face à des activités d'apprentissage dont il peut mettre en doute sa pertinence, il y a nécessairement un impact sur sa réussite (Viau, 2009). Ils pouvaient profiter de leur développement de cours en ligne pour préparer ce type d'activités. Malheureusement, nous constatons que ce ne fût pas le cas.

Étant donné que la majorité des activités technopédagogiques proposées sont des ressources à consulter, nous considérons que le canevas n'a pas permis d'aider le tuteur à développer des activités d'apprentissage qui prennent en compte l'importance de la tâche en offrant des activités de mise en contexte ainsi que des activités pédagogiques en milieu authentique.

### **3.2 Donner du sens aux apprentissages**

Ensuite, nous nous sommes demandé si les activités proposées aident l'élève à donner du sens à ses apprentissages. Pour ce faire, nous nous référons aux types d'activités technopédagogiques, mises en ligne dans les cours analysés, répertoriées dans le tableau 6. Nous constatons pour que donner du sens aux apprentissages, le tuteur B s'est concentré sur offrir des capsules vidéos à regarder. Quant au tuteur C, il s'est penché sur les capsules audio à écouter et sur mettre des liens vers des ressources en ligne à consulter. En général, ces types d'activités demandent à l'élève peu d'effort d'un point de vue intellectuel et celui-ci demeure passif par rapport à ses apprentissages. En effet, il reçoit l'information ou complète celle du tuteur. Il est peu dans l'action et ne construit pas ses apprentissages. Pourtant, le canevas proposé contenait plusieurs exemples d'activités qui donnent du sens aux apprentissages. Par contre, le tuteur A a choisi d'utiliser une plus grande variété d'activités technopédagogiques, dont certaines permettaient de faire une synthèse ou un transfert de connaissances. Ce tuteur semble avoir mieux exploité le canevas proposé. Pourtant, il n'a pas bénéficié de plus de temps d'accompagnement ou de ressources supplémentaires que les deux autres tuteurs. Cependant, ces compétences technologiques étaient plus développées que le tuteur B et son pourcentage de tâche était plus élevé que le tuteur C. Il semblerait que ces deux facteurs, soit les compétences numériques et le temps accordé au développement pédagogique, aient eu une influence sur le type d'activités offertes dans les cours en ligne.

### **3.3 Réponse à la troisième question spécifique**

En général, nous constatons que les tuteurs n'ont pas tenu compte des deux caractéristiques des apprenants que nous avons identifiées dans notre cadre théorique pour construire leur cours en ligne. En effet, ils ont développé peu de tâches alternatives au guide de l'apprenant qui permet d'offrir à l'élève un parcours différencié. De plus, ils n'ont pas développé des activités d'apprentissage en milieu authentique. Par contre, ils ont porté une attention particulière pour favoriser les liens entre les différents apprentissages à l'aide d'activités complémentaires au guide de l'apprenant et de ressources en ligne à consulter.

De plus, nous pensons que le niveau de compétences technologiques a nui au développement pédagogique des cours en ligne pour le tuteur B. Nous nous demandons si la méconnaissance des applications dans Moodle qui favorisent ce type d'activités d'apprentissage n'a pas été un facteur déterminant dans le non-développement d'activités d'apprentissage qui permettent à l'élève de comprendre l'importance de la tâche et qui donnent du sens aux apprentissages.

En dernier lieu, nous nous demandons si le temps accordé au développement a eu une influence sur le type d'activités d'apprentissage offert dans les cours analysés. En effet, il semblerait que le tuteur C, pourtant habile avec les TIC, n'ait pas développé des tâches qui correspondent aux caractéristiques que nous avions identifiées chez l'apprenant. Celui-ci avait moins de temps de développement pédagogique que les deux autres tuteurs, puisqu'il était employé à temps partiel.

Nous concluons donc que l'utilisation du canevas pédagogique n'a pas permis aux tuteurs de tenir compte des caractéristiques des apprenants que nous avions identifiés dans notre cadre théorique. Nous nous demandons si les compétences technologiques et le temps de développement ont été des facteurs qui ont empêché le développement pédagogique des tuteurs.

### **CONCLUSION**

Lors de cette recherche, l'utilisation d'une plateforme virtuelle d'apprentissage en formation à distance est une nouvelle approche pédagogique imposée par l'employeur. Les trois tuteurs sont obligés de développer des cours en ligne pour faciliter l'apprentissage à distance. Nous nous sommes demandé si leur fournir un canevas pédagogique leur permettrait de développer des cours en ligne de qualité et qui correspondent aux besoins de leurs apprenants. Nous leur avons donc fourni un canevas d'un cours type comme outil de création pour développer leur cours en ligne. Après une expérimentation d'environ six mois, nous nous sommes demandé s'ils ont tenu compte des approches pédagogiques privilégiées en formation à distance.

Suite à l'analyse de nos données, nous avons constaté que celui-ci a été utilisé comme outil de formation continue pour les tuteurs et leur a permis d'avoir un cadre de référence commun pour concevoir leur cours en ligne. Nous avons conclu que le canevas a soutenu les tuteurs dans leur développement pédagogique. Ensuite, nous avons identifié plusieurs caractéristiques des cours qui ont été élaborés par les tuteurs. Ces caractéristiques ont été répertoriées selon les cinq composantes de Lebrun, Smidts et Bricoult (2011). Lors de la création des cours, les tuteurs semblent avoir tenu compte d'au moins trois des composantes, les deux autres n'ayant pas pu être analysés ou considérés par les tuteurs. Pour terminer notre recherche, nous avons analysé si les tuteurs ont tenu compte des caractéristiques des apprenants. Nous avons conclu que ceux-ci avaient peu été considérer lors de l'élaboration des cours. Nous nous questionnons si le niveau de compétences technologiques des tuteurs ainsi que le temps de développement ont eu une incidence que les caractéristiques des cours développés ainsi que la prise en compte des caractéristiques des élèves. Nous concluons donc en disant que le canevas a soutenu les tuteurs dans le développement de leur cours en ligne, mais que les compétences technologiques ainsi que le temps accordé au développement pédagogique sont des facteurs qui ont directement une incidence sur la qualité des cours en ligne.

Plusieurs facteurs ont eu une influence sur les résultats de notre recherche. Tout d'abord, nous étions limités à expérimenter avec seulement trois candidats, puisqu'il n'y a pas d'autres tuteurs en formation à distance pour cette commission scolaire. Nous aurions aimé expérimenter avec plus de tuteurs. De plus, nos trois tuteurs n'avaient pas le même niveau de compétence technologique ni les mêmes des conditions de développement pédagogique. Il fallait en tenir compte dans notre analyse. De plus, lors de la prise de données, nous avons choisi de demander aux tuteurs de choisir, parmi les cours qu'ils avaient construits, lequel il souhaitait que nous analysions. Ce choix a certainement eu un impact sur nos résultats. Étant donné que l'expérimentation était seulement de six mois et que les tuteurs n'étaient pas tous au même niveau quant à l'utilisation des TIC, nous l'avons fait pour ne pas heurter leur sentiment de compétences professionnelles. En effet, les tuteurs nous ont surement identifié celui qu'ils jugeaient le mieux développé. Aussi, lorsque nous avons recueilli les données, nous avons demandé aux élèves de répondre à un questionnaire en ligne. Nous n'avons malheureusement pas eu assez de réponses pour pouvoir utiliser ces données. Cela a eu un impact sur les résultats de notre recherche. En effet, nous ne pouvions connaitre l'opinion des élèves quant à leur sentiment de motivation lorsqu'ils apprennent dans les cours en ligne. De plus, il nous était difficile de savoir si les activités proposées par les tuteurs leur permettaient de comprendre l'importance de la tâche et de donner du sens à leur apprentissage. Ce manque de données a nui à notre analyse.

Compte tenu des faiblesses de notre recherche, nous pensons que pour approfondir ce sujet, il serait pertinent d'expérimenter ce type d'outil avec une plus grande quantité de tuteurs. De plus, nous sommes convaincus que le niveau de compétences technologiques et le temps de développement pédagogique sont deux facteurs qui ont une influence sur la qualité des cours développées par les tuteurs. Le canevas peut aider à concevoir des cours en ligne, mais il ne peut agir d'outil de formation technologique. De plus, le tuteur doit disposer de temps de développement de qualité, et ce même s'il est encadré par un canevas pédagogique.

## **RÉFÉRENCES BIBLIOGRAPHIQUES**

- Basque, J. (2004). En quoi les TIC changent-elles les pratiques d'ingénierie pédagogique du professeur d'université? *Revue internationale des technologies en pédagogie universitaire, 1* (3). 7-13.
- Basque, J. (2014). *Introduction à l'ingénierie pédagogique.* TÉLUQ : Montréal. Document téléaccessible à l'adresse : <http://ted6313v2.teluq.ca/teluqDownload.php?file= 2014/04/19\_TED6313\_Texte\_Intro\_IP.pdf>. Consulté le 21 décembre 2015.
- Cormode, G. et Kirshnamurthy, B. (2008). Key differences between Web 1.0 and Web 2.0. *First Monday, 13*(6). Document téléaccessible à l'adresse : <http://firstmonday.org/article/view/2125/1972>. Consulté le 14 septembre 2015.
- Chevrier, J. (2009). La spécification de la problématique. *In* B. Gauthier (dir.). *Recherche sociale – De la problématique à la collecte de données* (p. 53-87). Québec : Presses de l'Université du Québec.
- Commission scolaire Marie-Victorin (2013). *Plan stratégique 2013-2018*. Longueuil : Commission scolaire Marie-Victorin, Direction générale.
- Delevay, M. (1994). Le sens dans les apprentissages : du désir au passage à l'acte. *Pédagogie collégiale, 7*(4), 23-26.
- Docq, F., Lebrun, M. et Smidts, D. (2008). À la recherche des effets d'une plate-forme d'enseignement/apprentissage en ligne sur les pratiques pédagogiques d'une université : premières approches. *Revue internationale des technologies en pédagogie universitaire, 5*(1), 45-57.
- Drissi, M., Talbi, M. et Kabbaj, M. (2006). *La formation à distance un système complexe et compliqué (du triangle au tétraèdre pédagogique).* Document téléaccessible à l'adresse : < http://www.epi.asso.fr/revue/articles/a0609b.htm>. Consulté le 25 octobre 2015.
- Garrot, E. (2006). Un système pour conseiller le tuteur de situations d'apprentissages collaboratives. *Rencontres Jeunes Chercheurs en EIAH*, (RJC-EIAH, p. 99-106). France.
- Gouvernement du Québec (2003a). *Le programme de formation de l'école québécoise.* Québec : Ministère de l'Éducation.
- Gouvernement du Québec (2003 b). *Les situations de vie des adultes.* Québec : Ministère de l'Éducation.
- Gouvernement du Québec (2007a). *Une histoire de l'éducation des adultes.* Québec : Ministère de l'Éducation, du Loisir et du Sport.
- Gouvernement du Québec (2007 b). *Programme de formation de base commune.* Québec : Ministère de l'Éducation, du Loisir et du Sport.
- Gouvernement du Québec (2015). *Programme de formation de base diversifiée.* Québec : Ministère de l'Éducation, de l'Enseignement Supérieur et de la Recherche.
- Guir, R. (2002). *Pratiquer les TICE : former les enseignants et les formateurs à de nouveaux usages.* Bruxelles, Belgique : De Boeck.
- Gustafson, K. et Branch, R. (2007). *What is instructional design?* R. A. Reiser et J. A. Cempsey (eds), *Trends ans issues in instructional design and technology* (2e éd. p. 11-16) Upper Saddle River, NJ : Merril\Prentice Hall.
- Grégoire, P. et Karsenti, T. (2015). Professionnalisation et développement professionnel des enseignants dans un contexte d'intégration des TICE : le cas du Québec. *Distances et médiations des savoirs*, *15*(11). Document téléaccessible à l'adresse : <http://dms.revues.org/1140>. Consulté le 17 décembre 2015.
- Grosjean, S. (2004). L'apprentissage collaboratif à distance : Du scénario pédagogique à la dynamique interactionnelle. *Technologies de l'Information et de la Connaissance dans l'Enseignement Supérieur et l'Industrie,* (pp. 229-236). Compiègne : Université de Technologie de Compiègne.
- Henri, F. (2003). Les campus virtuels, pourquoi et comment. *In* B. Charlier et D. Peraya (dir.). *Technologie et innovation en pédagogie : dispositifs innovants de formation pour l'enseignement supérieur.* Bruxelles : De Boeck.
- Henri, F. et Basque, J. (2003). Conception d'activités d'apprentissage collaboratif en mode virtuel. *In* C. Deaudelin et T. Nault (dir.). *Collaborer pour apprendre et faire appendre* (p. 29-53). Québec : Presses de l'Université du Québec.
- Houssaye, J. (1988). *Le triangle pédagogique*. Paris : Peter Lang. Document téléaccessible à l'adresse : <http://www.anim.ch/pxo3\_02/pxo\_content/medias/jean\_houssaye\_triange\_pedago gique.pdf>. Consulté le 11 novembre 2015.
- Kim, S. (2011). *FAD 101 : Presque tout ce que vous avez toujours voulu savoir sur la formation à distance*. Sherbrooke : Presses de l'université de Sherbrooke. Document téléaccessible à l'adresse : <https://www.usherbrooke.ca/ssf/tous-lesnumeros/septembre-2011>. Consulté le 11 novembre 2015.
- Lameul, G., Simonian, S., Eneau, J. et Carraud, F. (2011). Regards croisés de chercheurs praticiens sur le dispositif de formation hybride FORSE : comment les enseignants transforment-ils leur modèle pédagogique en intervenant en ligne? *Revue internationale des technologies en pédagogie universitaire, 8*(1-2), 81-91.
- Lebrun, M., Smidts, D. et Bricoult, G. (2011). *Comment construire un dispositif de formation?* Bruxelles : Groupe De Boeck s.a.
- Lebrun, M. (2007). *Théories et méthodes pédagogiques pour enseigner et apprendre. Quelle place les TIC dans l'éducation?* (2e éd.) Bruxelles : De Boeck.
- Legendre, R. (1993). *Dictionnaire actuel de l'éducation, 2<sup>e</sup> ed*. Montréal : Guérin, 1500p.
- Lombard, F. (2003). *Du triangle de Houssaye au tétraèdre des TIC : comprendre les interactions entre les savoirs d'expérience et ceux de recherche François Lombard*. Genève : Presses de l'université de Genève.
- Moran, L. et Rumble, G. (2004). Vocational Education and Training Through Open and Distance Learning. *Collection World Review of Distance Education and Open Learning, 5*. (p. 1-14). London : Routledge Falmer.
- O'Reilly, T. (2005). What is Web 2.0. *Design patterns and business models for the next generation of software.* Document téléaccessible à l'adresse : <http://www.oreilly.com/pub/a/web2/archive/what-is-web-20.html>. Consulté le 14 septembre 2015.
- Paillé, P. (2007). La méthodologie de recherche dans un contexte de recherche professionnalisante. Douze devis méthodologiques exemplaires. *Recherches qualitatives, 27*(2), 133-151.
- Panckhurst, R. et Marsh, D. (2008). REEL : réseaux d'échanges pédagogiques en cyberapprentissage. Améliorer la qualité de l'apprentissage en favorisant l'autonomie des apprenants. *In* J.-L. Monito, C. Charnet et C. Ghersi (dir.), *Le défi de la qualité dans l'enseignement supérieur : vers un changement de paradigme.* Actes du 25<sup>e</sup> congrès de l'AIPU. Montpellier.
- Power, M. (2008). The emergence of blended online learning. *Journal of Online Learning & Teaching,* 4(4). Document téléaccessible à l'adresse : <http://jolt.merlot.org/vol4no4/power\_1208.htm>. Consulté le 14 septembre 2015.
- Prata, A. et Lopes, P.-F. (2005). Online multimedia educational application for teaching multimedia contents: An experiment with students in higher education. *In* P. Darbyshire (dir.). *Instructional Technologies : Cognitive Aspects of Online Programs* (p. 31-72). Hershey : IRM Press.
- Tait, A. (2003). Reflections on Student Support in Open and Distance Learning. *The International Review of Research in Open and Distance Learning*. Document téléaccessible à l'adresse : <http://www.irrodl.org/index.php/irrodl/article/view/134/214>. Consulté le 14 septembre 2015.
- Viau, R. (2009). *Motivation à apprendre en milieu scolaire.* Montréal : ERPI
- Zhang, K. (2005). China's online education : Rhetoric and Realities. *In* A.-A. Carr-Chellman (dir.). *Global Perspectives on E-Learning : Rhetoric and Reality* (p. 21-34). Thousand Oaks : Sage Publications.

### **ANNEXE 1**

### **LETTRE DE CONSENTEMENT DES PARTICIPANTS**

Bonjour,

Dans le cadre d'un essai à la maitrise régulière en enseignement au secondaire de l'université de Sherbrooke, nous avons entrepris une recherche sur le développement d'outils qui facilitent l'intégration d'une plateforme virtuelle d'apprentissage en formation à distance. Notre recherche s'intéresse à l'accompagnement des tuteurs dans leur développement pédagogique de leur cours en ligne sur Moodle. Nous nous interrogeons sur la pertinence d'utiliser un canevas pédagogique comme outil de stratégie pédagogique exploité par un groupe de tuteurs en formation générale des adultes.

Afin de répondre aux différentes questions de recherche, nous souhaitons avoir votre opinion professionnelle et votre participation aux différentes activités en lien avec la prise de données de la recherche. Vos réponses seront analysées de manière professionnelle et anonyme. Une synthèse des résultats de cette recherche sera présentée dans un essai. En aucun cas vos noms seront cités ou votre identité dévoilée dans des écrits scientifiques, dans le cadre d'un colloque ou d'une conférence. Cet essai n'aura aucune incidence sur la qualité de votre travail et ne pourra pas être utilisé en supervision pédagogique. Les résultats de la recherche porteront sur l'utilisation d'un canevas comme outil facilitant le développement de cours en ligne sur Moodle.

Merci de votre participation

Dominique Fournier

Je, which is a complete definition of  $\mathbf{J}$  and  $\mathbf{J}$  are  $\mathbf{J}$  are  $\mathbf{J}$  are  $\mathbf{J}$  are  $\mathbf{J}$  are  $\mathbf{J}$  are  $\mathbf{J}$  are  $\mathbf{J}$  are  $\mathbf{J}$  are  $\mathbf{J}$  are  $\mathbf{J}$  are  $\mathbf{J}$  are  $\mathbf{J}$  are  $\$ participer à la recherche décrite par Dominique Fournier dans le cadre d'un essai à la maitrise régulière en enseignement au secondaire de l'Université de Sherbrooke.  $Signature:$ Date : \_\_\_\_\_\_\_\_\_\_\_\_\_\_\_\_\_\_\_\_\_

### **LETTRE DE CONSENTEMENT DES DIRECTIONS**

### Bonjour,

Dans le cadre d'un essai à la maitrise régulière en enseignement au secondaire de l'université de Sherbrooke, nous avons entrepris une recherche sur le développement d'outils qui facilitent l'intégration d'une plateforme virtuelle d'apprentissage en formation à distance. Notre recherche s'intéresse à l'accompagnement des tuteurs dans leur développement pédagogique de leur cours en ligne sur Moodle. Nous nous interrogeons sur la pertinence d'utiliser un canevas pédagogique comme outil de stratégie pédagogique exploité par un groupe de tuteurs en formation générale des adultes.

Afin de répondre aux différentes questions de recherche, nous souhaitons solliciter les tuteurs pour avoir leur opinion professionnelle et leur participation aux différentes activités en lien avec la prise de données de la recherche. De plus, nous souhaitons connaitre l'opinion des élèves qui auront expérimenté les cours des tuteurs. Les outils de collecte pourront être présentés à la direction si celle-ci en fait la demande. Une synthèse des résultats de cette recherche sera présentée dans un essai universitaire. En aucun cas les noms des participants ne seront cités dans des écrits scientifiques, dans le cadre d'un colloque ou d'une conférence. Le nom de la commission scolaire apparaitra dans l'essai afin de situer son contexte. Cet essai n'aura aucune incidence sur la qualité du travail des tuteurs et ne pourra pas être utilisé pour l'évaluation du personnel. Les résultats de la recherche porteront sur l'utilisation d'un canevas comme outil facilitant le développement de cours en ligne sur Moodle. Nous sommes maintenant rendus à la collecte de données et nous souhaitons avoir le consentement de la direction afin de poursuivre notre recherche.

Merci pour votre implication. Dominique Fournier

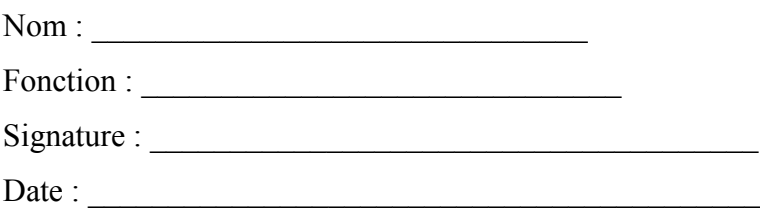

### **ANNEXE 2**

## **LE CANEVAS D'UN COURS-TYPE**

Le canevas d'un cours type dans Moodle a été construit à partir des éléments suivants :

- 1- Accueil du cours
	- a. Présentation du tuteur
	- b. Résumé du cours
	- c. Nouvelles générales
	- d. Présentation sommaire du squelette du cours (audio ou vidéo)
	- e. Comment prendre rendez-vous avec le tuteur
- 2- Informations générales
	- a. Déroulement du cours
		- i. Coordonnées du tuteur
		- ii. Périodes de disponibilités
		- iii. Description officielle du cours
		- iv. Compétences à développer (s'il y a lieu)
		- v. Charge de travail du cours
		- vi. Évaluation en aide à l'apprentissage
		- vii. Notation
		- viii. Matériel obligatoire
		- ix. Modalités d'évaluation finale
	- b. Forum de questions sur le déroulement du cours
- 3- Section 1 : Activation des connaissances préalables
	- a. Objectifs de la section
	- b. Je me souviens
		- i. Activités de réactivation
		- ii. Exercices supplémentaires
- c. Je me pose des questions
	- i. Forum de questions sur la réactivation des connaissances préalables
- d. Je vérifie ma compréhension
	- i. Activités d'intégration ou de synthèse
	- ii. Activités de validation
	- iii. Retour sur les objectifs de la section
- 4- Section X : section ou chapitre du cours
	- a. Objectifs de la section
	- b. J'apprends
		- i. Activités d'apprentissages
		- ii. Exercices supplémentaires
	- c. Je me pose des questions
		- i. Forum de questions sur la section
	- d. Je vérifie ma compréhension
		- i. Activités d'intégration ou de synthèse
		- ii. Activités de rétroaction et de validation
		- iii. Retour sur les objectifs de la section
- 5- Dernière section : préparation à l'évaluation
	- a. Modalités d'évaluation finale
	- b. Activités d'intégration ou de synthèse
	- c. Activités de rétroaction et de validation
	- d. Retour sur les objectifs du cours ou les compétences à développer
Voici différentes captures d'écran qui permettent d'avoir un aperçu réel du canevas d'un cours type dans Moodle.

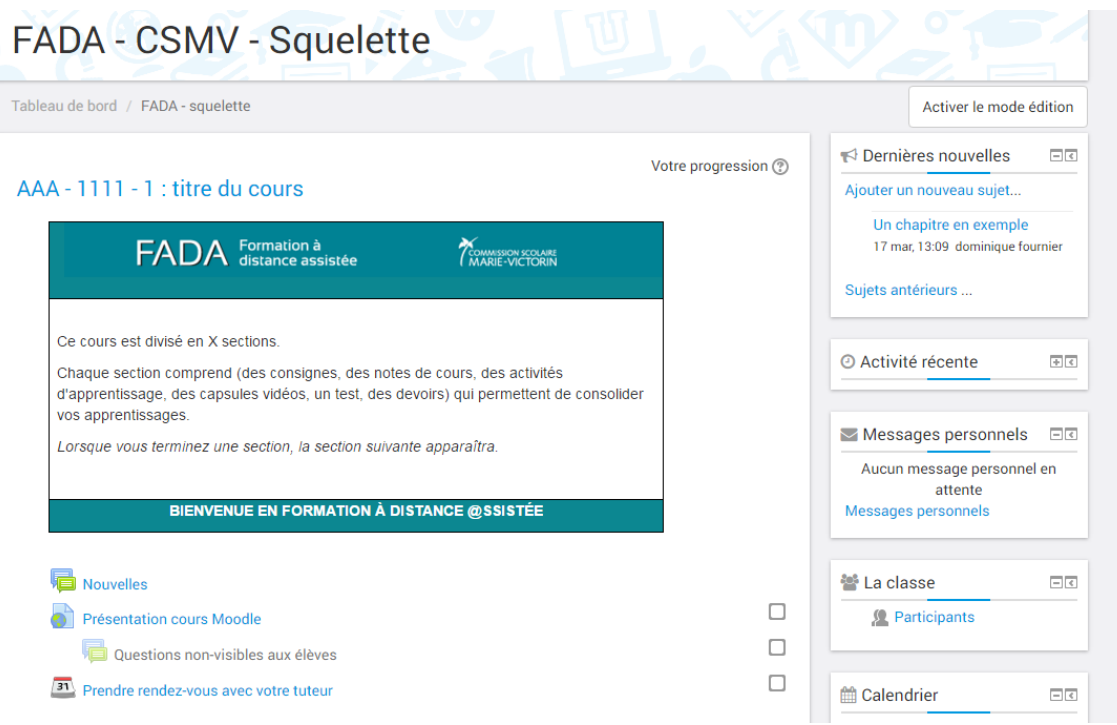

# **INFORMATIONS GÉNÉRALES** Déroulement du cours ┌  $\overline{\mathbf{v}}$ F DÉROULEMENT DU COURS Vous trouverez dans ce livre le déroulement du cours ainsi que toutes les informations nécessaires pour entreprendre votre cours en formation à distance @ssistée.  $\Box$ Exemple de déroulement de cours  $\sqrt{31}$  Rendez-vous avec le tuteur Salle de vidéoconférence Forums de questions sur le déroulement du cours

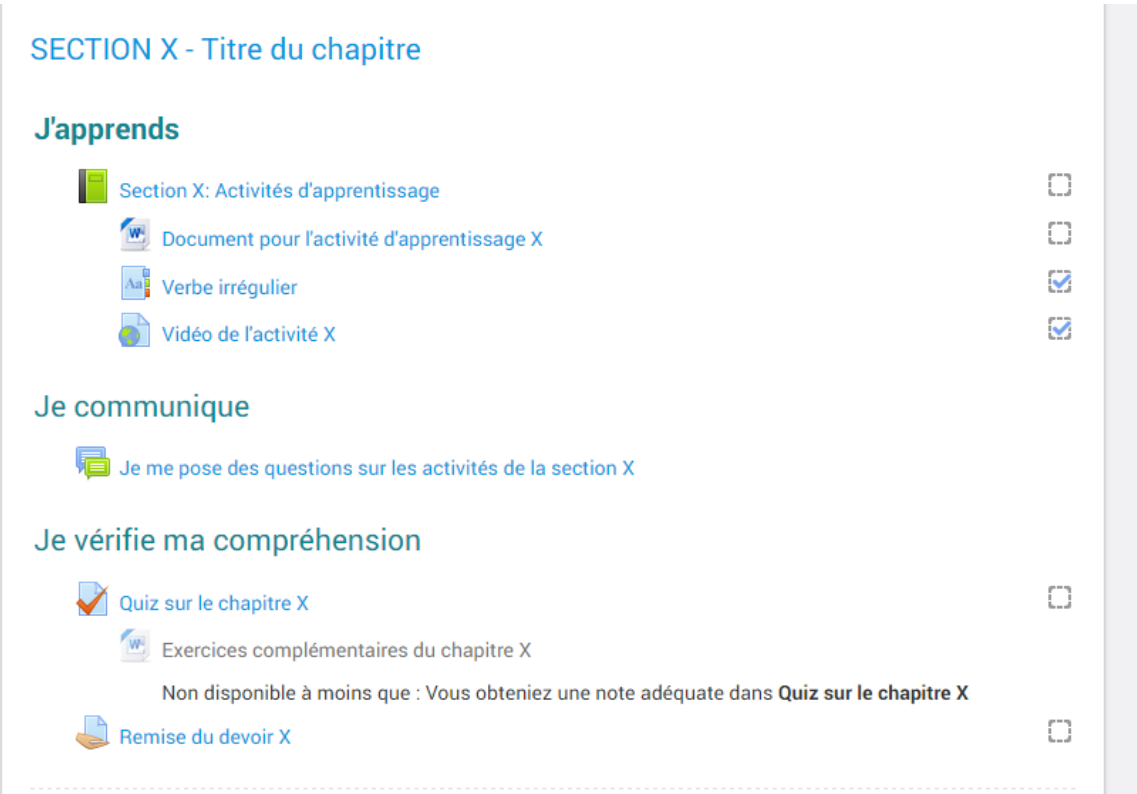

74

## EXEMPLE CHAPITRE 1 - La racine cubique, la notation exponentielle et les lois des exposants

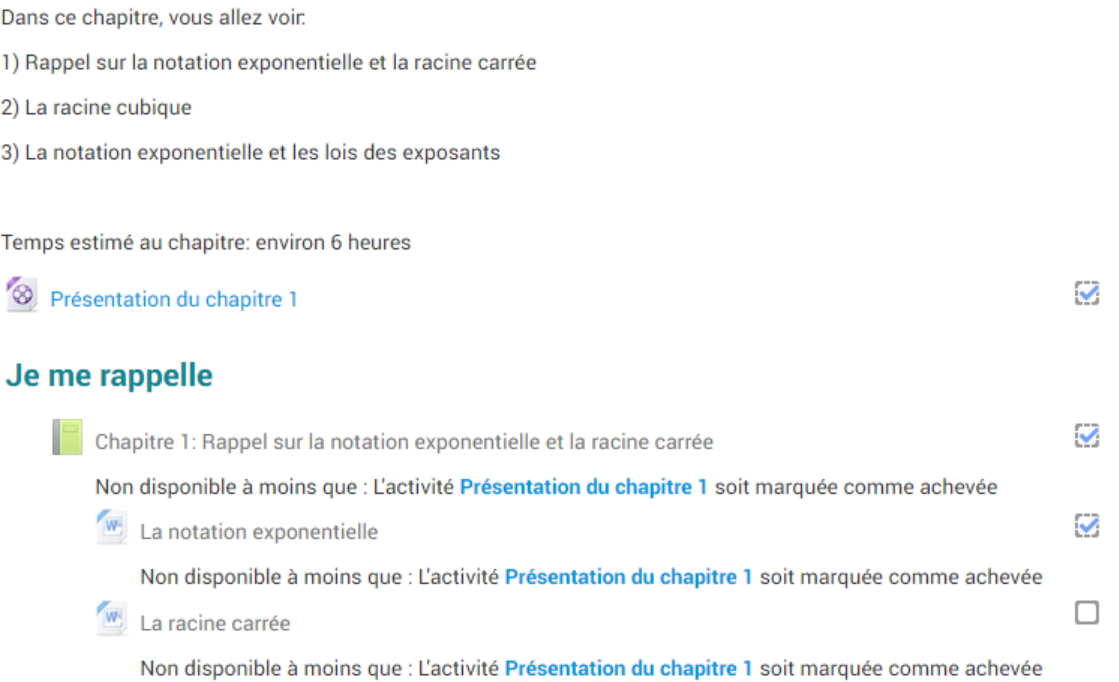

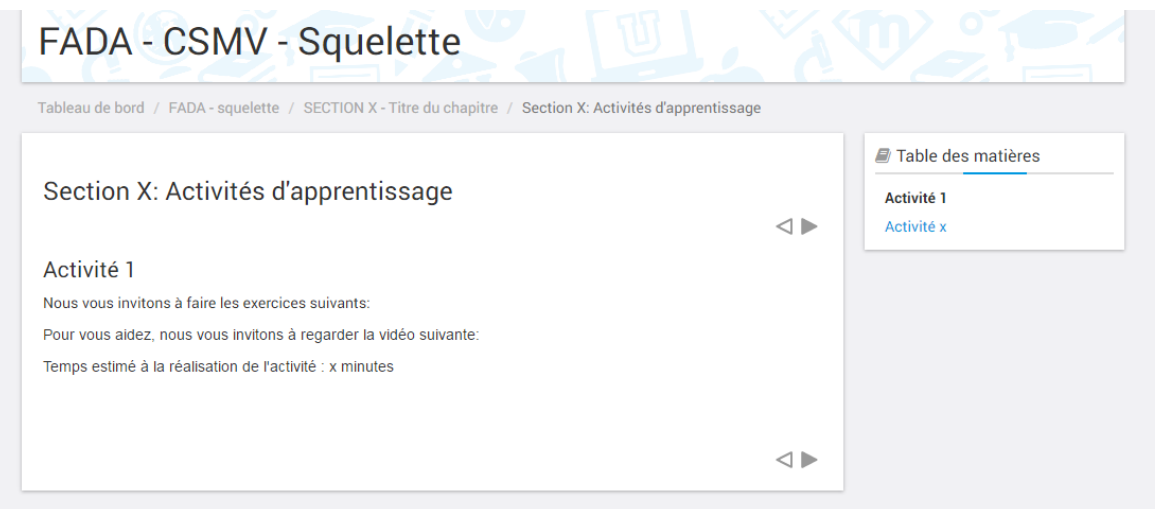

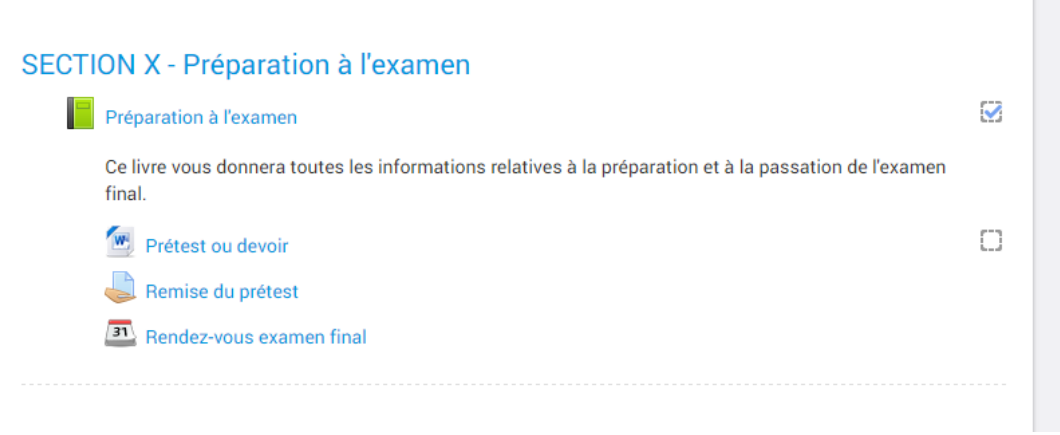

П

### **ANNEXE 3**

### **QUESTIONNAIRE AUPRÈS DES TUTEURS**

Dans le cadre d'une recherche en collaboration avec l'Université de Sherbrooke sur le développement d'outils qui facilitent l'intégration d'une plateforme virtuelle d'apprentissage en formation à distance, nous souhaitons avoir votre opinion professionnelle quant à différents aspects des cours que vous avez conçus à l'aide d'un canevas pédagogique (squelette d'un cours Moodle) dans Moodle.

Nous souhaitons déterminer si l'utilisation de ce canevas a facilité le développement de vos cours à distance. Nous serions reconnaissant que vous répondiez au questionnaire suivant.

Le questionnaire comporte 3 sections. Toutes vos réponses seront analysées de manière anonyme. Une synthèse des résultats sera présentée dans un essai. Les communications des résultats que nous ferons dans le cadre d'écrit ou de colloque ne permettront pas de vous identifier, toutefois, le nom de la commission scolaire apparaitra pour situer le contexte.

Merci de votre participation

### **Section 1 : Le développement des cours en ligne**

1. Combien de cours avez-vous développés sans avoir recours au canevas pédagogique?

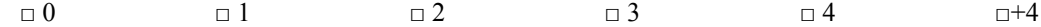

2. Combien de cours avez-vous développés à l'aide du canevas pédagogique?

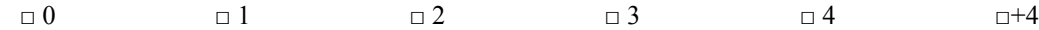

3. Parmi les cours que vous avez développées à l'aide du canevas, lequel, selon vous, est le mieux développer pour l'apprentissage à distance en FGA? \_\_\_\_\_\_\_\_\_\_\_\_\_\_\_\_\_\_\_\_\_

#### **Section 2 : L'utilisation d'un canevas pédagogique dans le cadre du développement d'un cours en ligne**

Toutes les questions de la deuxième section porteront sur le cours que vous avez nommé en 3.

**Consignes :** Répondre à chacun des énoncés suivants en utilisant comme référant le cours que vous avez nommé à la question précédente. Pour répondre, vous devez utiliser l'échelle ci-dessous :

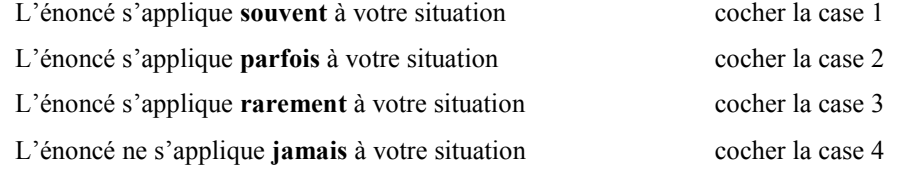

Le cours que vous avez développé à l'aide du canevas pédagogique fourni par la commission scolaire Marie-Victorin permet :

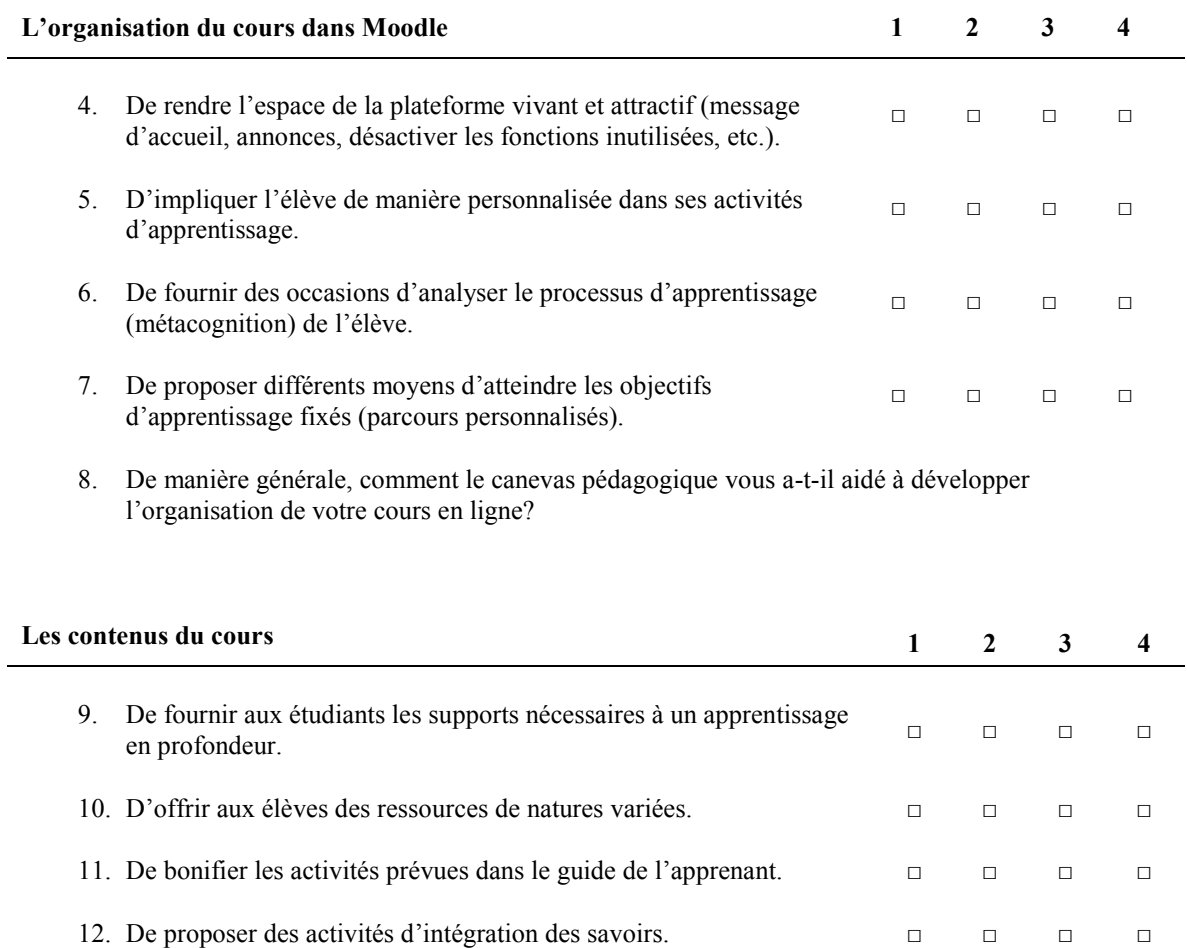

13. De manière générale, comment le canevas pédagogique vous aide-t-il à développer les contenus de votre cours en ligne?

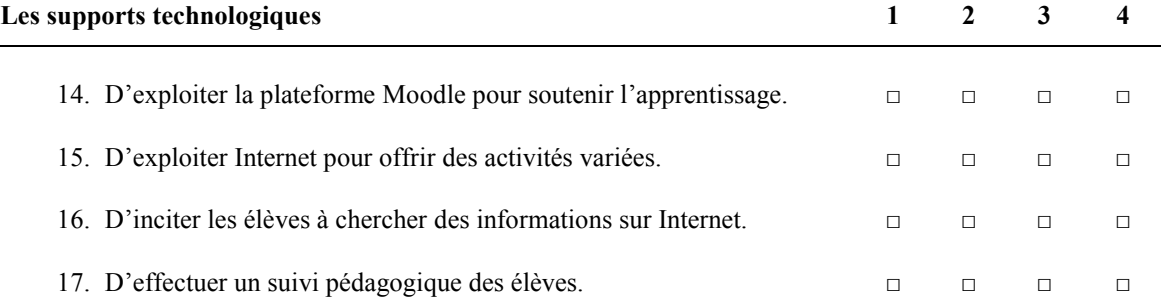

 $\overline{\phantom{0}}$ 

18. De manière générale, comment le canevas pédagogique vous aide-t-il à développer l'utilisation des outils technologiques de votre cours en ligne?

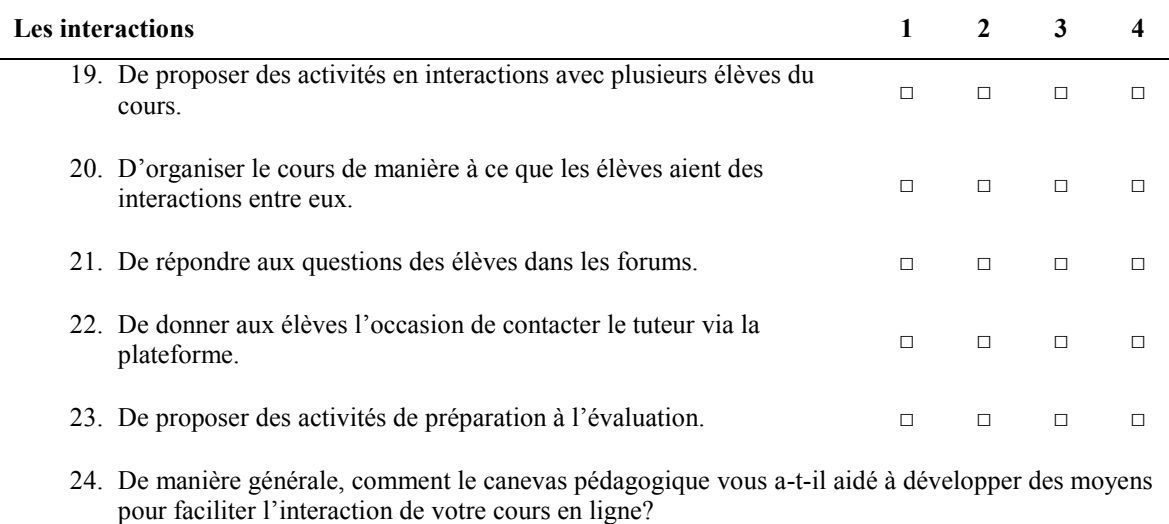

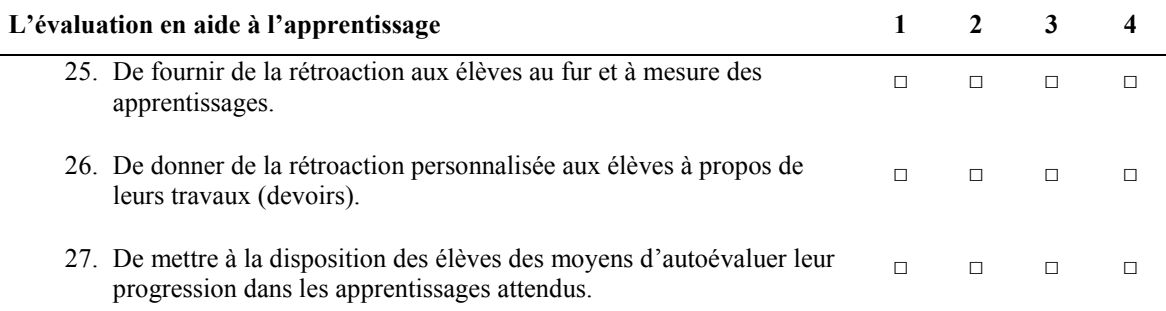

28. De manière générale, comment le canevas pédagogique vous aide-t-il à développer des moyens pour faciliter l'évaluation en aide à l'apprentissage dans votre cours en ligne?

#### **Section 3 : Appréciation globale de l'utilisation d'un canevas pour développer des cours en ligne**

- **Consignes :** Nous vous demandons de répondre aux questions suivantes en tenant compte de tous les cours que vous avez développés à l'aide du canevas pédagogique.
	- 29. Quels sont les éléments que vous appréciez le plus dans l'utilisation d'un canevas pédagogique pour développer un cours en ligne? Pourquoi? Justifiez.
	- 30. Quels sont les éléments que vous souhaiteriez retirer d'un canevas pédagogique pour développer un cours en ligne? Pourquoi? Justifiez.
	- 31. Quels sont les éléments que vous souhaiteriez ajouter au canevas pédagogique pour faciliter le développement d'un cours en ligne? Pourquoi? Justifiez.
	- 32. Pensez-vous réutiliser un canevas pédagogique pour développer vos cours en ligne? Pourquoi? Justifiez.

Merci pour votre participation. Une synthèse des résultats de cette recherche sera présentée lors du colloque de l'AQIFGA le 22 avril 2016. Si vous le désirez, un exemplaire de l'essai pourra vous être remis lorsqu'il sera publié. Nous vous remercions d'avoir participé à cette recherche.

### 79

### **ANNEXE 4**

### **GRILLE D'OBSERVATION**

Cours analysé : \_\_\_\_\_\_\_\_\_\_\_\_\_\_\_\_\_\_\_

### **ORGANISATION DU COURS**

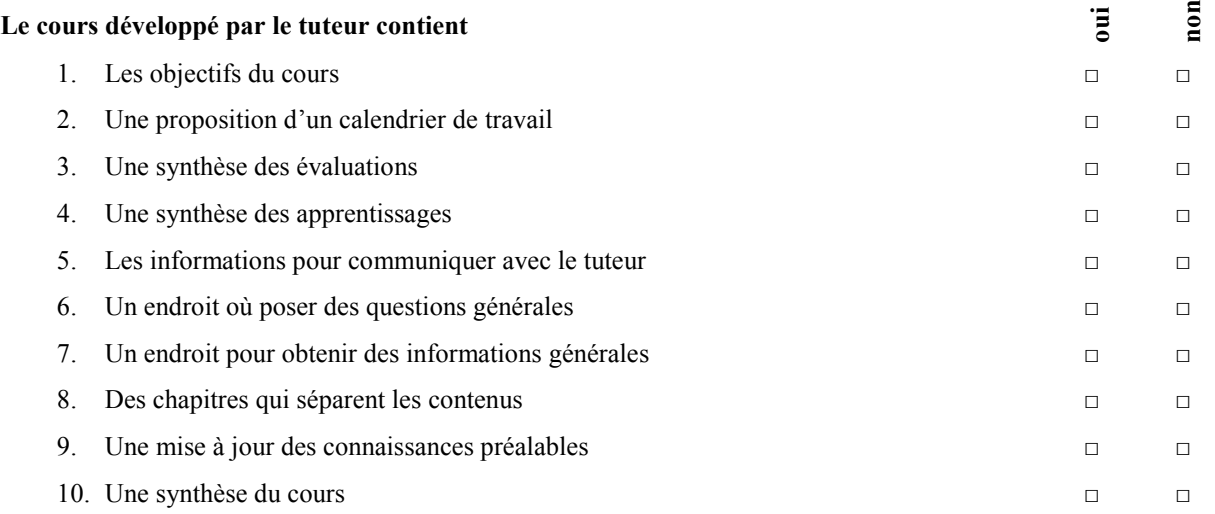

11. De manière générale, le contenu de la section mise à jour est développé de manière à favoriser l'activation des connaissances préalables. Commentaires.

#### **CONTENUS DES CHAPITRES**

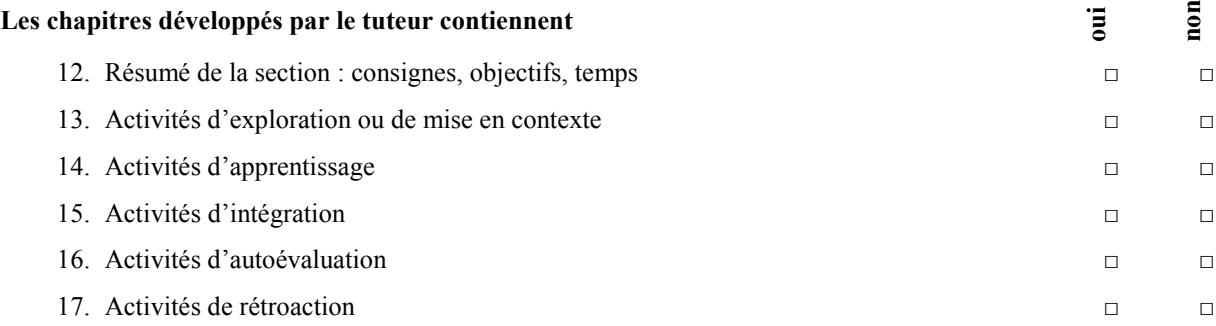

### **SUPPORT TECHNOLOGIQUE D'APPRENTISSAGE**

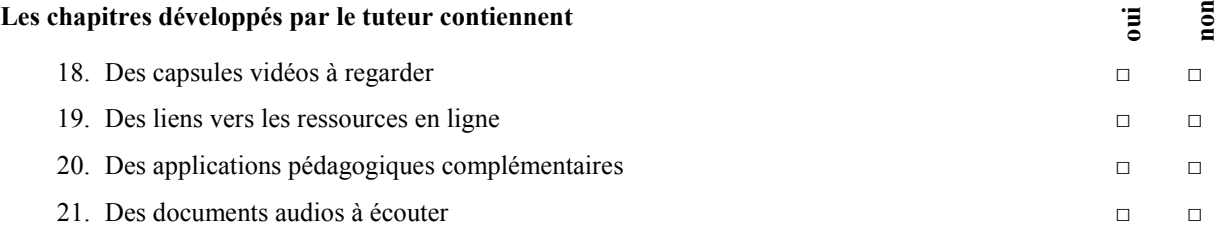

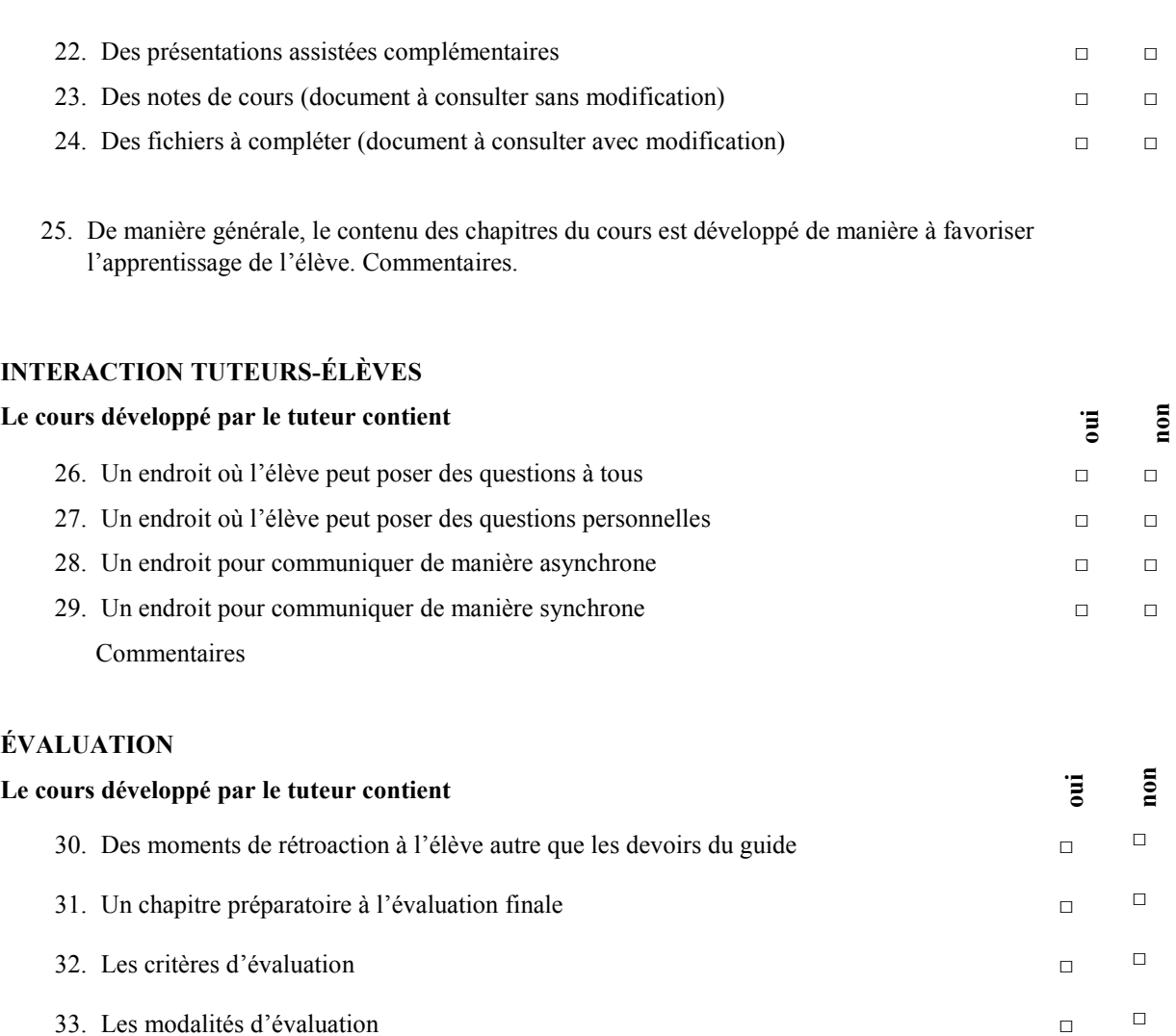

- 34. Les moments (dates) d'évaluation  $\Box$
- 35. De manière générale, le contenu de la section préparation à l'évaluation finale est développé de manière à favoriser l'apprentissage de l'élève. Commentaires.

### **ANNEXE 5**

# **QUESTIONNAIRE AUPRÈS DES ÉLÈVES**

Dans le cadre d'une recherche en collaboration avec l'Université de Sherbrooke sur le développement d'outils qui facilitent l'apprentissage virtuel en formation à distance, nous souhaitons avoir votre opinion quant aux différents aspects du cours que vous avez expérimentés sur Moodle.

Nous aimerions que vous répondiez à ce questionnaire. Vos réponses seront analysées de manière anonyme et n'auront aucune incidence sur votre résultat à l'examen final. Cela vous prendra une dizaine de minutes.

Votre opinion est importante, afin de nous ajuster à vos besoins en tant qu'apprenant à distance. Si vous consentez à participer à notre recherche, nous vous demandons de bien vouloir répondre au questionnaire suivant.

#### 1. **Parmi les énoncés suivants, lequel correspond le mieux à ta situation :**

J'ai fait

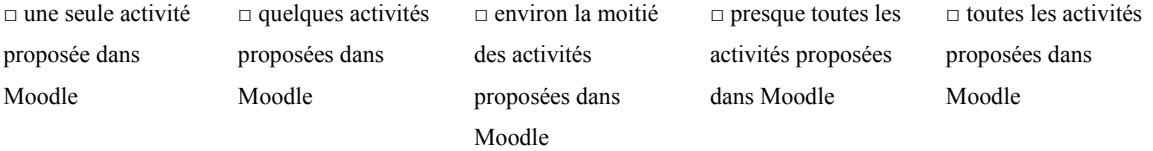

### 2. **Parmi les énoncés suivants, lequel correspond le mieux à ta situation :**

Je suis allé sur le cours Moodle

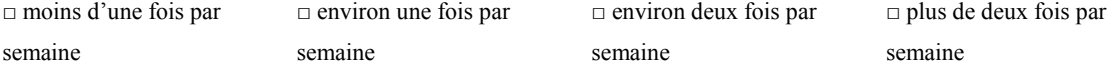

#### 3. **Parmi les énoncés suivants, lequel correspond le mieux à ta situation :**

Je me connectais à Moodle la plupart du temps

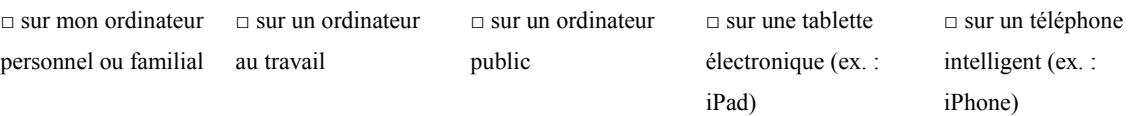

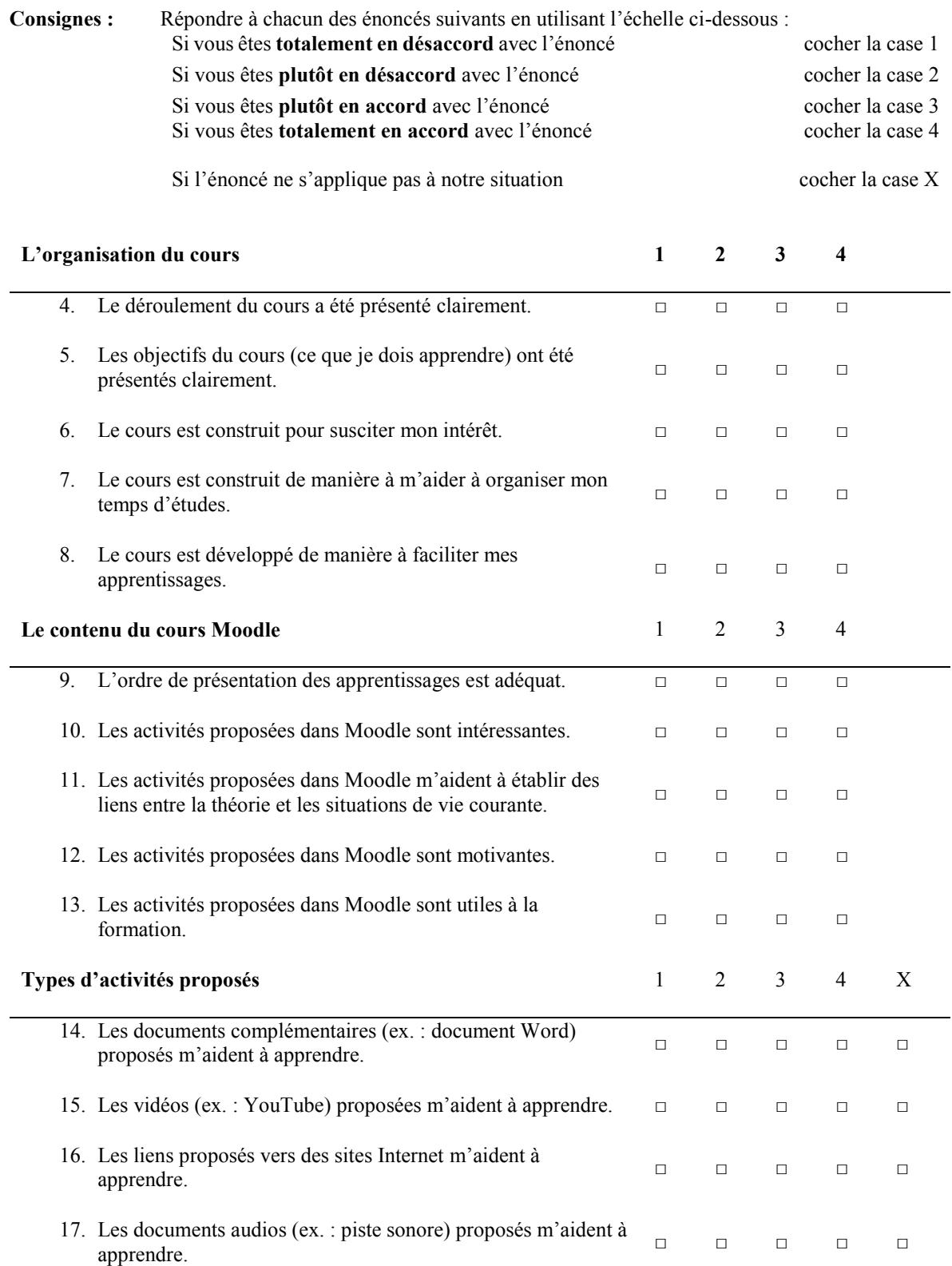

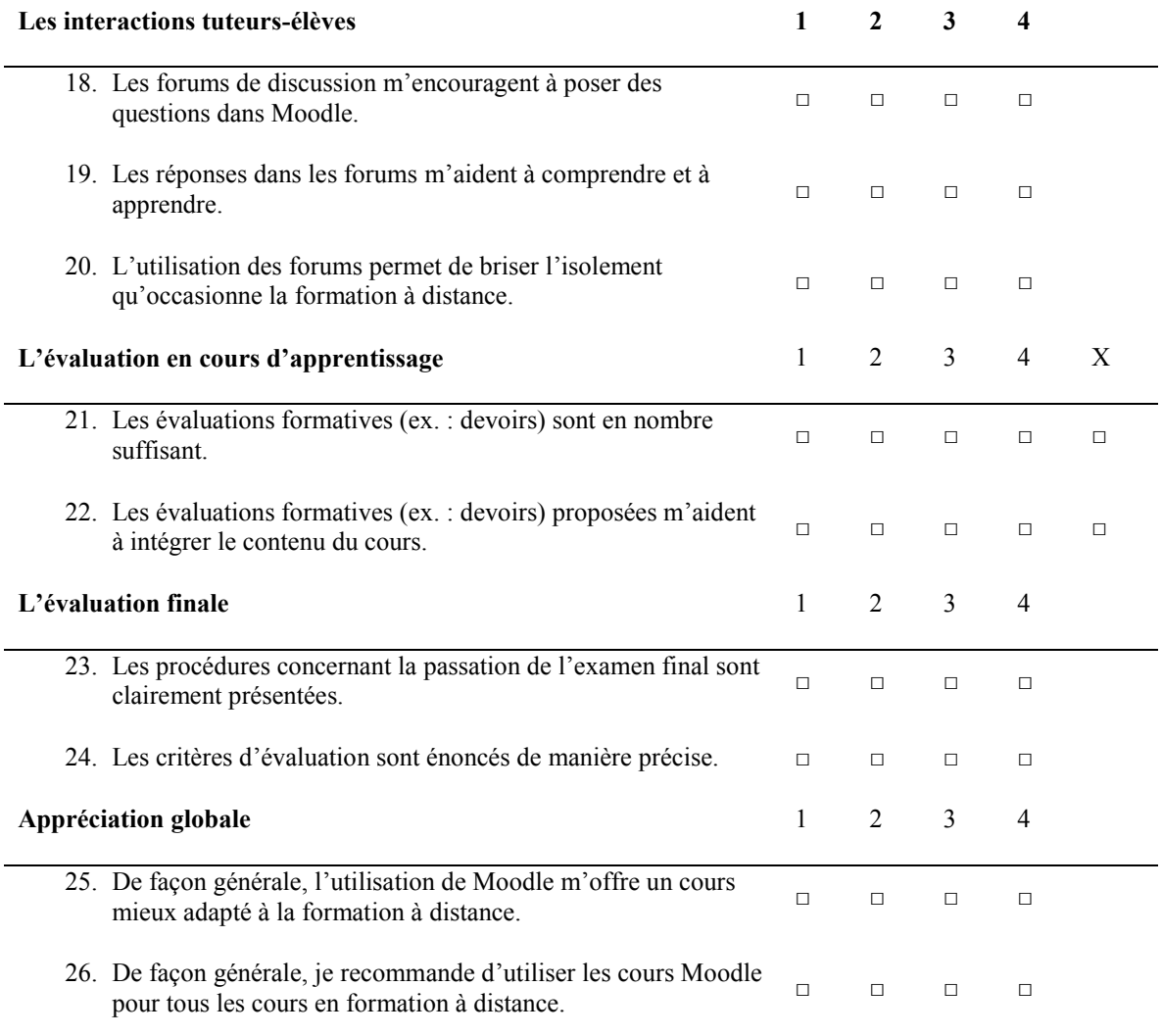